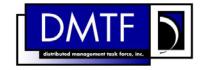

2 Document Number: DSP1036

Date: 2010-10-21

Version: 1.1.0

# 5 IP Interface Profile

6 **Document Type: Specification** 

7 Document Status: DMTF Standard

8 **Document Language: en-US** 

1

3

4

10 Copyright Notice

11 Copyright © 2008, 2010 Distributed Management Task Force, Inc. (DMTF). All rights reserved.

- 12 DMTF is a not-for-profit association of industry members dedicated to promoting enterprise and systems
- 13 management and interoperability. Members and non-members may reproduce DMTF specifications and
- 14 documents, provided that correct attribution is given. As DMTF specifications may be revised from time
- to time, the particular version and release date should always be noted.
- 16 Implementation of certain elements of this standard or proposed standard may be subject to third party
- 17 patent rights, including provisional patent rights (herein "patent rights"). DMTF makes no representations
- 18 to users of the standard as to the existence of such rights, and is not responsible to recognize, disclose,
- or identify any or all such third party patent right, owners or claimants, nor for any incomplete or
- inaccurate identification or disclosure of such rights, owners or claimants. DMTF shall have no liability to
- any party, in any manner or circumstance, under any legal theory whatsoever, for failure to recognize,
- 22 disclose, or identify any such third party patent rights, or for such party's reliance on the standard or
- 23 incorporation thereof in its product, protocols or testing procedures. DMTF shall have no liability to any
- party implementing such standard, whether such implementation is foreseeable or not, nor to any patent
- 25 owner or claimant, and shall have no liability or responsibility for costs or losses incurred if a standard is
- 26 withdrawn or modified after publication, and shall be indemnified and held harmless by any party
- implementing the standard from any and all claims of infringement by a patent owner for such
- 28 implementations.
- 29 For information about patents held by third-parties which have notified the DMTF that, in their opinion,
- 30 such patent may relate to or impact implementations of DMTF standards, visit
- 31 http://www.dmtf.org/about/policies/disclosures.php.

32

| 36         1         Scope                                                                                                    | 34 | For   | eword.  |                                                                      | 6               |  |  |  |
|----------------------------------------------------------------------------------------------------|----|-------|---------|----------------------------------------------------------------------|-----------------|--|--|--|
| 37         2         Nomative References         9           38         3         Terms and Definitions         9           34         Symbols and Abbreviated Terms         9           40         5         Synopsis         11           41         6         Description         12           42         6.1         Pending and Alternate Configuration Management         12           43         7         Implementation         13           43         7         Implementation         13           44         7.1         Basic IP Configuration         13           45         7.2         DHCPC Potient Is Supported         17           47         7.4         Managing Alternate Configurations—Optional         17           48         7.5         Applying an Alternate Configurations—Optional         17           47         Relationship with a Network Interface         22           80         8         Methods         22           8.1         CIM_IPConfigurationService ApplySettingToIPProtocolEndpoint()         23           8.2         CIM_IPConfigurationService ApplySettingToIPProtocolEndpoint()         23           8.3         R.3         Profile Conventions for Operations         <                                                                                            | 35 | Intro | oductio | n                                                                    | 7               |  |  |  |
| 37         2         Nomative References         9           38         3         Terms and Definitions         9           34         Symbols and Abbreviated Terms         9           40         5         Synopsis         11           41         6         Description         12           42         6.1         Pending and Alternate Configuration Management         12           43         7         Implementation         13           43         7         Implementation         13           44         7.1         Basic IP Configuration         13           45         7.2         DHCPC Potient Is Supported         17           47         7.4         Managing Alternate Configurations—Optional         17           48         7.5         Applying an Alternate Configurations—Optional         17           47         Relationship with a Network Interface         22           80         8         Methods         22           8.1         CIM_IPConfigurationService ApplySettingToIPProtocolEndpoint()         23           8.2         CIM_IPConfigurationService ApplySettingToIPProtocolEndpoint()         23           8.3         R.3         Profile Conventions for Operations         <                                                                                            | 36 | 1     | Scope   | 9                                                                    | 9               |  |  |  |
| 38         3         Terms and Definitions         9           39         4         Symbols and Abbreviated Terms         11           4         5         Synopsis         11           41         6         Description         12           6.1         Pending and Alternate Configuration Management         13           7         Implementation         13           41         7.1         Basic IP Configuration         13           45         7.2         DHCP Client Is Supported         17           46         7.3         DNS Client Is Supported         17           47         7.4         Managing Alternate Configurations—Optional         17           48         7.5         Applying an Alternate Configuration         20           49         7.6         Relationship with a Network Interface         22           8         8.1         CIM_IPPORTECOLER Conventions for Operations         22           8.2         8.2         CIM_IPPORTECOLER CONVENTION         23           8.3         Profile Conventions for Operations         24           8.4         CIM_IPConfiguration Service-ApplySetting ToIPProtocolEndpoint()         23           8.5         CIM_IPConfiguration Service-ApplySetting ToIPPr                                                                              | 37 | 2     |         |                                                                      |                 |  |  |  |
| 39         4         Symposis         11           40         5         Synopsis         11           16         Description         12           41         6         Description         13           41         6.1         Pending and Alternate Configuration Management         13           43         7.1         Basic IP Configuration         13           45         7.2         DHCP Client Is Supported         17           46         7.3         DNS Client Is Supported         17           47         7.4         Managing Alternate Configurations — Optional         17           48         7.5         Applying an Alternate Configuration         20           9         7.6         Relationship with a Network Interface         22           10         7.6         Relationship with a Network Interface         22           10         8.6         Relationship with a Network Interface         22           10         8.6         Relationship with a Network Interface         22           10         8.1         CIM JPProtocolEndpoint. RequestStateChange()         23           12         8.2         CIM JPProtocolEndpoint. RequestStateChange()         23           13                                                                                                    | 38 | 3     |         |                                                                      |                 |  |  |  |
| 40         5         Synopsis         11           41         6         Description         12           42         6.1         Pending and Alternate Configuration Management         13           43         7         Implementation         13           45         7.2         DHCP Client Is Supported         17           46         7.3         DNS Client Is Supported         17           47         7.4         Managing Alternate Configurations — Optional         17           48         7.5         Applying an Alternate Configuration         20           49         7.6         Relationship with a Network Interface         22           50         8         Methods         22           51         8.1         CIM_IPprotocolEndpoint.RequestStateChange()         23           23         8.2         CIM_IPprotocolEndpoint.RequestStateChange()         23           24         8.4         CIM_IPprotocolEndpoint.RequestStateChange()         23           25         8.2         CIM_IPprotocolEndpoint.RequestStateChange()         23           26         8.1         CIM_IPprotocolEndpoint.         22           27         8.2         A.1         CIM_IPprotocolEndpoint.         22 </td <td></td> <td></td> <td colspan="6"></td>                                                     |    |       |         |                                                                      |                 |  |  |  |
| 411         6         Description         12           42         6.1         Pending and Alternate Configuration Management         13           42         7.1         Basic IP Configuration         13           44         7.1         Basic IP Configuration         13           45         7.2         DHOF Client Is Supported         17           46         7.3         DNS Client Is Supported         17           47         7.4         Managing Alternate Configurations—Optional         17           48         7.5         Applying an Alternate Configuration         20           49         7.6         Relationship with a Network Interface         22           50         8         Methods         22           51         8.1         CIM IPProtocolEndpoint.RequestStateChange()         23           52         8.2         CIM IPConfigurationService ApplySettingToIPProtocolEndpoint()         23           53         8.3         Profile Conventions for Operations         24           54         8.4         CIM BindsToLANEndpoint         25           55         8.5         CIM ElementSettingData         25           56         8.6         CIM JessignmentSettingData         25                                                                                                 |    |       | •       |                                                                      |                 |  |  |  |
| 42         6.1         Pending and Alternate Configuration Management.         13           43         7         Implementation.         13           44         7.1         Basic IP Configuration.         13           45         7.2         DHCP Client Is Supported.         17           46         7.3         DNS Client Is Supported.         17           47         7.4         Managing Alternate Configurations.         20           48         7.5         Applying an Alternate Configuration.         20           49         7.6         Relationship with a Network Interface.         22           50         8         Methods.         22           51         8.1         CIM_IPProtocolEndpoint. RequestStateChange()         22           52         8.2         CIM_IPConfigurationService ApplySettingToIPProtocolEndpoint()         23           53         8.3         Profile Conventions for Operations.         24           54         8.4         CIM_BindsToLANEndpoint.         25           55         8.5         CIM_ElementSettingData.         25           56         8.6         CIM_HostedService.         26           57         8.7         CIM_IPConfigurationService.         26                                                                                              | -  |       |         |                                                                      |                 |  |  |  |
| 433         7         Implementation         13           444         7.1         Basic IP Configuration         13           45         7.2         DHCP Client Is Supported         17           46         7.3         DNS Client Is Supported         17           47         7.4         Managing Alternate Configurations—Optional         17           48         7.5         Applying an Alternate Configuration         20           49         7.6         Relationship with a Network Interface         22           50         8         Methods         22           51         8.1         CIM_IPConfigurationService ApplySettingToIPProtocolEndpoint()         23           52         8.2         CIM_IPConfigurationService ApplySettingToIPProtocolEndpoint()         23           53         8.3         Profile Conventions for Operations         24           54         8.4         CIM_BindsToLANEndpoint         25           55         8.5         CIM_IPConfigurationService         25           56         8.6         CIM_HostedService         26           57         8.7         CIM_HostedService         26           58         8.8         CIM_PScingmentSettingData         27                                                                                                    |    | 6     |         |                                                                      |                 |  |  |  |
| 444         7.1         Basic IP Configuration         .13           45         7.2         DHCP Client Is Supported         .17           46         7.3         DNS Client Is Supported         .17           47         7.4         Managing Alternate Configurations — Optional         .17           48         7.5         Applying an Alternate Configuration         .20           49         7.6         Relationship with a Network Interface         .22           50         8         Methods         .22           51         8.1         CIM_IPProtocolEndpoint. RequestStateChange()         .23           52         8.2         CIM_IPConfigurationService ApplySettingToIPProtocolEndpoint()         .23           33         8.3         Profile Conventions for Operations         .24           44         8.4         CIM_IndisToLANEndpoint         .25           55         8.5         CIM_ElementSettingData         .25           56         8.6         CIM_HostedAccessPoint         .26           57         8.7         CIM_HostedService         .26           58         8.8         CIM [PConfigurationService         .26           58         8.8         CIM [PConfigurationService         .27 </td <td></td> <td>_</td> <td>• • •</td> <td></td> <td></td>                              |    | _     | • • •   |                                                                      |                 |  |  |  |
| 45         7.2         DHCP Client Is Supported.         17           46         7.3         DNS Client Is Supported.         17           47         7.4         Managing Alternate Configurations — Optional.         17           48         7.5         Applying an Alternate Configuration         20           49         7.6         Relationship with a Network Interface.         22           50         8         Methods.         22           51         8.1         CIM_IPConfogurationService. ApplySettingToIPProtocolEndpoint()         23           52         8.2         CIM_IPConfigurationService. ApplySettingToIPProtocolEndpoint()         23           53         8.3         Profile Conventions for Operations.         24           54         8.4         CIM_BindsToLANEndpoint.         25           55         8.5         CIM_ElementSettingData.         25           56         8.6         CIM_HostedAccessPoint.         26           57         8.7         CIM_HostedAccessPoint.         26           58         8.8         CIM_IPConfigurationService.         27           59         8.9         CIM_IPConfigurationService.         27           50         8.10         CIM_PessignmentSettingData.                                                                              | -  | 1     | •       |                                                                      |                 |  |  |  |
| 46         7.3         DNS Client Is Supported.         17           47         7.4         Managing Alternate Configurations — Optional         17           48         7.5         Applying an Alternate Configuration         20           49         7.6         Relationship with a Network Interface         22           50         8         Methods         22           51         8.1         CIM_IPProtocolEndpoint.RequestStateChange()         23           52         8.2         CIM_IPConfigurationService ApplySettingToIPProtocolEndpoint()         23           53         8.3         Profile Conventions for Operations         24           54         8.4         CIM_BindsToLANEndpoint         25           55         8.5         CIM_ElementSettingData         25           56         8.6         CIM_HostedAccessPoint         26           57         8.7         CIM_HostedService         22           58         8.8         CIM_HostedService         22           57         8.7         CIM_HostedAccessPoint         26           58         8.8         CIM_PostignationService         27           59         8.9         CIM_PortignationService         27           50 <td></td> <td></td> <td></td> <td></td> <td></td>                                                           |    |       |         |                                                                      |                 |  |  |  |
| 47         7.4 Managing Alternate Configurations — Optional         17           48         7.5 Applying an Alternate Configuration         20           49         7.6 Relationship with a Network Interface         22           50         8 Methods         22           51         8.1 CIM_IPProtocolEndpoint. RequestStateChange()         23           52         8.2 CIM_IPConfigurationService. ApplySettingToIPProtocolEndpoint()         23           53         8.3 Profile Conventions for Operations         24           54         8.4 CIM_BindsToLANEndpoint         25           55         8.5 CIM_ElementSettingData         25           56         8.6 CIM_HostedAccessPoint         26           8.7         8.7 CIM_HostedAccessPoint         26           8.8 CIM_IPAssignmentSettingData         27           59         8.9 CIM_IPConfigurationService         27           60         8.10 CIM_IPProtocolEndpoint         27           61         8.11 CIM_CorderedComponent         28           8.22         8.12 CIM_RemoteAccessAvailableToElement         28           8.23         8.13 CIM_RemoteAccessAvailableToElement         28           8.4 StaticIPAssignmentSettingData         29           8.7 GIM_SystemDevice         29                                                        |    |       |         |                                                                      |                 |  |  |  |
| 48         7.5 Applying an Alternate Configuration         20           49         7.6 Relationship with a Network Interface         22           50         8 Methods         22           51         8.1 CIM_IPProtocolEndpoint, RequestStateChange()         23           52         8.2 CIM_IPPonfigurationService. ApplySettingToIPProtocolEndpoint()         23           53         8.3 Profile Conventions for Operations         24           54         8.4 CIM_BindsToLANEndpoint         25           55         8.5 CIM_ElementSettingData         25           66         8.6 CIM_HostedAcservice         26           8.7 CIM_HostedService         26           8.8 S. CIM_IPAssignmentSettingData         27           98         9. CIM_IPConfigurationService         27           80         8.10 CIM_IPProtocolEndpoint         27           81         8.11 CIM_RemoteAccessAvailableToElement         28           82         8.12 CIM_RemoteServiceAccessPoint         28           83         8.13 CIM_RemoteServiceAccessPoint         28           84         8.14 CIM_StaticiPAssignmentSettingData         29           85         8.15 CIM_StaticiPAssignmentSettingData         29           85         8.15 CIM_StaticiPAssignmentSettingData                                                   |    |       |         |                                                                      |                 |  |  |  |
| 49         7.6         Relationship with a Network Interface         22           50         8         Methods         22           51         8.1         CIM_IPProtocolEndpoint.RequestStateChange()         23           52         8.2         CIM_IPConfigurationService.ApplySettingToIPProtocolEndpoint()         23           33         8.3         Profile Conventions for Operations         24           44         4.4         CIM_BindsToLANEndpoint         25           55         8.5         CIM_ElementSettingData         25           56         8.6         CIM_HostedAccessPoint         26           57         8.7         CIM_HostedAccessPoint         26           58         8.8         CIM_PAssignmentSettingData         27           59         8.9         CIM_IPSignationService         27           50         8.10         CIM_IPProtocolEndpoint         27           51         8.11         CIM_OrderedComponent         28           52         8.12         CIM_RemoteAccessAvailableToElement         28           53         8.13         CIM_RemoteAccessAvailableToElement         28           54         8.14         CIM_ServiceAffectsElement         29           5                                                                                                    |    |       |         |                                                                      |                 |  |  |  |
| 50         8         Methods                                                                                                    | _  |       |         |                                                                      |                 |  |  |  |
| 51       8.1       CIM_IPProtocolEndpoint.RequestStateChange()       23         52       8.2       CIM_IPPconfigurationService.ApplySettingToIPProtocolEndpoint()       23         53       8.3       Profile Conventions for Operations       24         54       8.4       CIM_BindsToLANEndpoint       25         55       8.5       CIM_ElementSettingData       25         56       8.6       CIM_HostedService       26         58       8.7       CIM_HostedService       26         58       8.8       CIM_IPConfigurationService       27         59       8.9       CIM_IPConfigurationService       27         50       8.10       CIM_IPProtocolEndpoint       27         51       8.11       CIM_PerotoServiceAccessAvailableToElement       28         52       8.12       CIM_RemoteServiceAccessPoint       28         53       8.13       CIM_ServiceAffectsElement       29         54       8.14       CIM_ServiceAffectsElement       29         55       8.15       CIM_StaticIPAssignmentSettingData       29         56       8.16       CIM_SystemDevice       29         57       9       Use Cases       30         58                                                                                                    |    | Ω     |         | ·                                                                    |                 |  |  |  |
| 8.2       CIM_IPConfigurationService ApplySettingToIPProtocolEndpoint()       23         8.3       Profile Conventions for Operations       24         54       8.4       CIM_BindsToLANEndpoint       25         55       8.5       CIM_ElementSettingData       25         56       8.6       CIM_HostedService       26         57       8.7       CIM_HostedService       26         58       8.8       CIM_IPAssignmentSettingData       27         59       8.9       CIM_IPConfigurationService       27         50       8.10       CIM_IPProtocolEndpoint       27         51       8.11       CIM_OrderedComponent       28         52       8.12       CIM_RemoteAccessAvailableToElement       28         53       8.13       CIM_RemoteServiceAccessPoint       28         54       8.14       CIM_ServiceAffectsElement       29         55       8.15       CIM_StaticIPAssignmentSettingData       29         56       8.16       CIM_StaticIPAssignmentSettingData       29         57       9       Use Cases       30         58       9.1       Miscellaneous Object Diagrams       30         50       8.16       CIM_StaticIPAssignm                                                                                                    |    | O     |         | CIM_IPProtocolEndpoint RequestStateChange( )                         | <u>22</u><br>23 |  |  |  |
| 33       8.3 Profile Conventions for Operations       24         34       8.4 CIM_BindsToLANEndpoint       25         35       8.5 CIM_ElementSettingData       25         36       8.6 CIM_HostedAccessPoint       26         37       8.7 CIM_HostedService       26         38       8.8 CIM_IPAssignmentSettingData       27         39       8.9 CIM_IPConfigurationService       27         30       8.10 CIM_IPProtocolEndpoint       27         31       8.11 CIM_OrderedComponent       28         32       8.12 CIM_RemoteAccessAvailableToElement       28         33       8.13 CIM_RemoteServiceAccessPoint       28         34       8.14 CIM_ServiceAffectsElement       29         35       8.15 CIM_StaticIPAssignmentSettingData       29         36       8.16 CIM_SystemDevice       29         37       9 Use Cases       30         38       9.1 Miscellaneous Object Diagrams       30         39       9.2 Determine Supported Configuration Methods       43         30       9.3 Determine Whether Drace Configuration Methods       43         37       9.5 Determine Whether Drace Configuration Setting Supported       43         37       9.6 View Default Configuration For an Int                                                                                                    | -  |       |         |                                                                      |                 |  |  |  |
| 54       8.4       CIM_BindsToLANEndpoint       25         55       8.5       CIM_HostedAccessPoint       26         567       8.7       CIM_HostedService       26         58       8.8       CIM_IPAssignmentSettingData       27         59       8.9       CIM_IPConfigurationService       27         50       8.10       CIM_IPProtocolEndpoint       27         61       8.11       CIM_OrderedComponent       28         62       8.12       CIM_RemoteAccessAvailableToElement       28         63       8.13       CIM_RemoteAccessPoint       28         64       8.14       CIM_ServiceAffectsElement       29         65       8.15       CIM_StaticIPAssignmentSettingData       29         65       8.15       CIM_StaticIPAssignmentSettingData       29         66       8.16       CIM_SystemDevice       29         67       9 Use Cases       30         68       9.1       Miscellaneous Object Diagrams       30         69       9.2       Determine Supported Configuration Methods       43         70       9.3       Determine Gateway Address       43         71       9.4       Determine Whether DHCP Then Static                                                                                                    |    |       |         |                                                                      |                 |  |  |  |
| 55         8.5         CIM_ElementSettingData         25           56         8.6         CIM_HostedAccessPoint         26           57         8.7         CIM_HostedService         26           58         8.8         CIM_IPAssignmentSettingData         27           59         8.9         CIM_IPConfigurationService         27           60         8.10         CIM_IPConfigurationService         27           61         8.11         CIM_OrderedComponent         28           62         8.12         CIM_RemoteAccessAvailableToElement         28           63         8.13         CIM_ServiceAffectsElement         28           64         8.14         CIM_ServiceAffectsElement         29           85         8.15         CIM_SystemDevice         29           86         8.16         CIM_SystemDevice         29           87         9         Use Cases         30           87         9         Use Cases         30           89         9.1         Miscellaneous Object Diagrams         30           89         9.2         Determine Supported Configuration Methods         43           87         9.3         Determine Operation Configuration Methods                                                                                                    | 54 |       |         |                                                                      |                 |  |  |  |
| 56         8.6         CIM_HostedAccessPoint         26           57         8.7         CIM_HostedService         26           58         8.8         CIM_IPAssignmentSettingData         27           59         8.9         CIM_IPConfigurationService         27           50         8.10         CIM_IPProtocolEndpoint         27           51         8.11         CIM_RemoteAccessAvailableToElement         28           62         8.12         CIM_RemoteAccessPoint         28           63         8.13         CIM_RemoteAccessPoint         28           64         8.14         CIM_ServiceAffectsElement         29           65         8.16         CIM_SystemDevice         29           8.6         8.16         CIM_SystemDevice         29           87         9         Use Cases         30           89         9.1         Miscellaneous Object Diagrams         30           89         9.2         Determine Bupported Configuration Methods         43           80         9.2         Determine Method Used for Current Configuration         43           81         9.2         Determine Wethod Used for Current Configuration         43           82         9.5                                                                                                    | 55 |       |         |                                                                      |                 |  |  |  |
| 58       8.8       CIM_IPAssignmentSettingData       27         59       8.9       CIM_IPConfigurationService       27         60       8.10       CIM_IPProtocolEndpoint       27         61       8.11       CIM_PernoteAccessAvailableToElement       28         62       8.12       CIM_RemoteAccessAvailableToElement       28         63       8.13       CIM_RemoteServiceAccessPoint       28         64       8.14       CIM_ServiceAffectsElement       29         65       8.15       CIM_StaticIPAssignmentSettingData       29         66       8.16       CIM_SystemDevice       29         67       9       Use Cases       30         68       9.1       Miscellaneous Object Diagrams       30         69       9.2       Determine Supported Configuration Methods       43         60       9.1       Miscellaneous Object Diagrams       30         61       9.2       Determine Method Used for Current Configuration       43         62       9.2       Determine Method Used for Current Configuration       43         63       9.1       Determine Whether DHCP Then Static Is Supported       43         64       9.5       Determine Whether DHCP Then Static Is                                                                                                    | 56 |       | 8.6     |                                                                      |                 |  |  |  |
| 59         8.9         CIM_IPConfigurationService         27           60         8.10         CIM_IPProtocolEndpoint         27           61         8.11         CIM_OrderedComponent         28           62         8.12         CIM_RemoteAccessAvailableToElement         28           63         8.13         CIM_RemoteServiceAccessPoint         28           64         8.14         CIM_ServiceAffectsElement         29           65         8.15         CIM_StaticIPAssignmentSettingData         29           66         8.16         CIM_SystemDevice         29           67         9         Use Cases         30           68         9.1         Miscellaneous Object Diagrams         30           69         9.2         Determine Supported Configuration Methods         43           70         9.3         Determine Method Used for Current Configuration         43           71         9.4         Determine Method Used for Current Configuration         43           72         9.5         Determine Whether DHCP Then Static Is Supported         43           73         9.6         View Default Configuration         43           74         9.7         Configure the Interface to Use DHCP         44 </td <td>57</td> <td></td> <td>8.7</td> <td>CIM_HostedService</td> <td> 26</td> | 57 |       | 8.7     | CIM_HostedService                                                    | 26              |  |  |  |
| 8.10       CIM_IPProtocolEndpoint       27         8.11       CIM_OrderedComponent       28         8.2       8.12       CIM_RemoteAccessAvailableToElement       28         8.3       8.13       CIM_RemoteServiceAccessPoint       28         8.4       8.14       CIM_ServiceAffectsElement       29         8.5       8.15       CIM_StaticIPAssignmentSettingData       29         8.6       8.16       CIM_SystemDevice       29         8.7       9       Use Cases       30         8.8       9.1       Miscellaneous Object Diagrams       30         8.9       9.2       Determine Supported Configuration Methods       43         8.9       9.2       Determine Method Used for Current Configuration       43         8.7       9.4       Determine Method Used for Current Configuration       43         8.7       9.5       Determine Whether DHCP Then Static Is Supported       43         8.7       9.5       Determine Whether DHCP Then Static Is Supported       43         8.7       9.8       Establish a Static IP Configuration for an Interface       44         8.6       9.9       Apply a Pending Configuration — Synchronously.       44         8.7       9.10       Apply a Pe                                                                                                    | 58 |       |         |                                                                      |                 |  |  |  |
| 8.11       CIM_OrderedComponent       28         62       8.12       CIM_RemoteAccessAvailableToElement       28         63       8.13       CIM_RemoteServiceAccessPoint       28         64       8.14       CIM_ServiceAffectsElement       29         65       8.15       CIM_StaticIPAssignmentSettingData       29         66       8.16       CIM_SystemDevice       29         67       9       Use Cases       30         68       9.1       Miscellaneous Object Diagrams       30         69       9.2       Determine Supported Configuration Methods       43         70       9.3       Determine Gateway Address       43         71       9.4       Determine Method Used for Current Configuration       43         72       9.5       Determine Whether DHCP Then Static Is Supported       43         73       9.6       View Default Configuration for an Interface       44         74       9.7       Configure the Interface to Use DHCP       44         75       9.8       Establish a Static IP Configuration for an Interface       44         76       9.9       Apply a Pending Configuration — Synchronously       44         77       9.10       Apply a Pending Config                                                                                                    | 59 |       |         |                                                                      |                 |  |  |  |
| 8.12       CIM_RemoteAccessAvailableToElement       28         8.3       8.13       CIM_RemoteServiceAccessPoint       28         8.4       8.14       CIM_ServiceAffectsElement       29         8.5       8.15       CIM_StaticIPAssignmentSettingData       29         8.6       8.16       CIM_SystemDevice       29         8.7       9       Use Cases       30         8.8       9.1       Miscellaneous Object Diagrams       30         8.9       9.2       Determine Supported Configuration Methods       43         8.9       9.2       Determine Gateway Address       43         8.1       9.4       Determine Method Used for Current Configuration       43         8.2       9.5       Determine Whether DHCP Then Static Is Supported       43         8.3       9.6       View Default Configuration       43         8.4       9.7       Configure the Interface to Use DHCP       44         8.7       9.8       Establish a Static IP Configuration for an Interface       44         8.7       9.9       Apply a Pending Configuration — Synchronously       44         8.7       9.1       Determine Whether DNS Configuration Was DHCP Assigned       45         8.9       9.1                                                                                                    | 60 |       |         |                                                                      |                 |  |  |  |
| 63       8.13       CIM_RemoteServiceAccessPoint       28         64       8.14       CIM_ServiceAffectsElement       29         65       8.15       CIM_StaticIPAssignmentSettingData       29         66       8.16       CIM_SystemDevice       29         67       9       Use Cases       30         68       9.1       Miscellaneous Object Diagrams       30         69       9.2       Determine Supported Configuration Methods       43         70       9.3       Determine Gateway Address       43         71       9.4       Determine Method Used for Current Configuration       43         72       9.5       Determine Whether DHCP Then Static Is Supported       43         73       9.6       View Default Configuration       43         74       9.7       Configure the Interface to Use DHCP       44         75       9.8       Establish a Static IP Configuration or an Interface       44         76       9.9       Apply a Pending Configuration — Synchronously       44         77       9.10       Apply a Pending Configuration Was DHCP Assigned       45         78       9.11       Determine Whether DNS Configuration Was DHCP Assigned       45         80                                                                                                    |    |       |         |                                                                      |                 |  |  |  |
| 64       8.14 CIM_ServiceAffectsElement       29         65       8.15 CIM_StaticIPAssignmentSettingData       29         66       8.16 CIM_SystemDevice       29         67       9 Use Cases       30         68       9.1 Miscellaneous Object Diagrams       30         69       9.2 Determine Supported Configuration Methods       43         70       9.3 Determine Gateway Address       43         71       9.4 Determine Method Used for Current Configuration       43         72       9.5 Determine Whether DHCP Then Static Is Supported       43         73       9.6 View Default Configuration       43         74       9.7 Configure the Interface to Use DHCP       44         75       9.8 Establish a Static IP Configuration for an Interface       44         76       9.9 Apply a Pending Configuration — Synchronously       44         77       9.10 Apply a Pending Configuration — Upon Restart       45         78       9.11 Determine Whether DNS Configuration Was DHCP Assigned       45         79       9.12 Determine Whether State Management Is Supported       45         30       9.13 Determine Whether State Management Is Supported       45         31       10 CIM_BindsToLANEndpoint       46         32                                                                         |    |       |         |                                                                      |                 |  |  |  |
| 8.15       CIM_StaticIPAssignmentSettingData       29         8.16       CIM_SystemDevice       29         8.7       9       Use Cases       30         8.8       9.1       Miscellaneous Object Diagrams       30         8.9       9.2       Determine Supported Configuration Methods       43         8.0       9.3       Determine Gateway Address       43         8.1       9.4       Determine Method Used for Current Configuration       43         8.2       9.5       Determine Whether DHCP Then Static Is Supported       43         8.3       9.6       View Default Configuration       43         8.4       9.7       Configure the Interface to Use DHCP       44         8.5       9.8       Establish a Static IP Configuration for an Interface       44         8.6       9.9       Apply a Pending Configuration — Synchronously       44         8.7       9.10       Apply a Pending Configuration Was DHCP Assigned       45         8.9       9.11       Determine Whether DNS Configuration Was DHCP Assigned       45         8.9       9.12       Determine Whether State Management Is Supported       45         8.1       10       CIM Elements       45         8.2       10.1                                                                                                    |    |       |         |                                                                      |                 |  |  |  |
| 8.16       CIM_SystemDevice       29         9       Use Cases       30         9.1       Miscellaneous Object Diagrams       30         69       9.2       Determine Supported Configuration Methods       43         70       9.3       Determine Gateway Address       43         71       9.4       Determine Method Used for Current Configuration       43         72       9.5       Determine Whether DHCP Then Static Is Supported       43         73       9.6       View Default Configuration       43         74       9.7       Configure the Interface to Use DHCP       44         75       9.8       Establish a Static IP Configuration for an Interface       44         76       9.9       Apply a Pending Configuration — Synchronously       44         77       9.10       Apply a Pending Configuration — Upon Restart       45         78       9.11       Determine Whether DNS Configuration Was DHCP Assigned       45         79       9.12       Determine Whether ElementName Can Be Modified       45         80       9.13       Determine Whether State Management Is Supported       45         81       10       CIM Elements       46         82       10.1       CIM_BindsToLANEn                                                                                                    |    |       |         |                                                                      |                 |  |  |  |
| 67       9       Use Cases       30         68       9.1       Miscellaneous Object Diagrams       30         69       9.2       Determine Supported Configuration Methods       43         70       9.3       Determine Gateway Address       43         71       9.4       Determine Method Used for Current Configuration       43         72       9.5       Determine Whether DHCP Then Static Is Supported       43         73       9.6       View Default Configuration       43         74       9.7       Configure the Interface to Use DHCP       44         75       9.8       Establish a Static IP Configuration for an Interface       44         76       9.9       Apply a Pending Configuration — Synchronously       44         77       9.10       Apply a Pending Configuration — Upon Restart       45         78       9.11       Determine Whether DNS Configuration Was DHCP Assigned       45         79       9.12       Determine Whether ElementName Can Be Modified       45         30       9.13       Determine Whether State Management Is Supported       45         31       10       CIM Elements       46         32       10.1       CIM_BindsToLANEndpoint       46                                                                                                    |    |       |         |                                                                      |                 |  |  |  |
| 68       9.1       Miscellaneous Object Diagrams       30         69       9.2       Determine Supported Configuration Methods       43         70       9.3       Determine Gateway Address       43         71       9.4       Determine Method Used for Current Configuration       43         72       9.5       Determine Whether DHCP Then Static Is Supported       43         73       9.6       View Default Configuration       43         74       9.7       Configure the Interface to Use DHCP       44         75       9.8       Establish a Static IP Configuration for an Interface       44         76       9.9       Apply a Pending Configuration — Synchronously       44         77       9.10       Apply a Pending Configuration — Upon Restart       45         78       9.11       Determine Whether DNS Configuration Was DHCP Assigned       45         79       9.12       Determine Whether ElementName Can Be Modified       45         30       9.13       Determine Whether State Management Is Supported       45         31       10       CIM Elements       46         32       10.1       CIM_BindsToLANEndpoint       46         33       10.2       CIM_ElementSettingData — CIM_IPAssignmentSettingData                                                                               |    | _     |         | — •                                                                  |                 |  |  |  |
| 69       9.2       Determine Supported Configuration Methods       43         70       9.3       Determine Gateway Address       43         71       9.4       Determine Method Used for Current Configuration       43         72       9.5       Determine Whether DHCP Then Static Is Supported       43         73       9.6       View Default Configuration       43         74       9.7       Configure the Interface to Use DHCP       44         75       9.8       Establish a Static IP Configuration for an Interface       44         76       9.9       Apply a Pending Configuration — Synchronously       44         77       9.10       Apply a Pending Configuration — Upon Restart       45         78       9.11       Determine Whether DNS Configuration Was DHCP Assigned       45         79       9.12       Determine Whether ElementName Can Be Modified       45         30       9.13       Determine Whether State Management Is Supported       45         31       10       CIM Elements       46         32       10.1       CIM_BindsToLANEndpoint       46         33       10.2       CIM_ElementCapabilities       47         34       10.3       CIM_ElementSettingData — CIM_IPAssignmentSettingData Refer                                                                              |    | 9     |         |                                                                      |                 |  |  |  |
| 70       9.3       Determine Gateway Address       43         71       9.4       Determine Method Used for Current Configuration       43         72       9.5       Determine Whether DHCP Then Static Is Supported       43         73       9.6       View Default Configuration       43         74       9.7       Configure the Interface to Use DHCP       44         75       9.8       Establish a Static IP Configuration for an Interface       44         76       9.9       Apply a Pending Configuration — Synchronously       44         77       9.10       Apply a Pending Configuration — Upon Restart       45         78       9.11       Determine Whether DNS Configuration Was DHCP Assigned       45         79       9.12       Determine Whether ElementName Can Be Modified       45         80       9.13       Determine Whether State Management Is Supported       45         81       10       CIM Elements       46         82       10.1       CIM_BindsToLANEndpoint       46         83       10.2       CIM_ElementCapabilities       47         84       10.3       CIM_ElementSettingData — CIM_IPAssignmentSettingData Reference       47          85       10.1       CIM_ElementSettingData — CI                                                                                      |    |       |         |                                                                      |                 |  |  |  |
| 71       9.4       Determine Method Used for Current Configuration       43         72       9.5       Determine Whether DHCP Then Static Is Supported       43         73       9.6       View Default Configuration       43         74       9.7       Configure the Interface to Use DHCP       44         75       9.8       Establish a Static IP Configuration for an Interface       44         76       9.9       Apply a Pending Configuration — Synchronously       44         77       9.10       Apply a Pending Configuration — Upon Restart       45         78       9.11       Determine Whether DNS Configuration Was DHCP Assigned       45         79       9.12       Determine Whether ElementName Can Be Modified       45         80       9.13       Determine Whether State Management Is Supported       45         81       10       CIM Elements       46         82       10.1       CIM_BindsToLANEndpoint       46         83       10.2       CIM_ElementCapabilities       47         84       10.3       CIM_ElementSettingData — CIM_IPAssignmentSettingData Reference       47                                                                                                    |    |       |         |                                                                      |                 |  |  |  |
| 72       9.5       Determine Whether DHCP Then Static Is Supported                                                                                                    |    |       |         | Determine Method Used for Current Configuration                      | <del>4</del> 3  |  |  |  |
| 73       9.6       View Default Configuration       43         74       9.7       Configure the Interface to Use DHCP       44         75       9.8       Establish a Static IP Configuration for an Interface       44         76       9.9       Apply a Pending Configuration — Synchronously       44         77       9.10       Apply a Pending Configuration — Upon Restart       45         78       9.11       Determine Whether DNS Configuration Was DHCP Assigned       45         79       9.12       Determine Whether ElementName Can Be Modified       45         80       9.13       Determine Whether State Management Is Supported       45         81       10       CIM Elements       46         82       10.1       CIM_BindsToLANEndpoint       46         83       10.2       CIM_ElementCapabilities       47         84       10.3       CIM_ElementSettingData — CIM_IPAssignmentSettingData Reference       47                                                                                                    |    |       |         |                                                                      |                 |  |  |  |
| 74       9.7       Configure the Interface to Use DHCP                                                                                                    |    |       |         |                                                                      |                 |  |  |  |
| 75       9.8       Establish a Static IP Configuration for an Interface       44         76       9.9       Apply a Pending Configuration — Synchronously       44         77       9.10       Apply a Pending Configuration — Upon Restart       45         78       9.11       Determine Whether DNS Configuration Was DHCP Assigned       45         79       9.12       Determine Whether ElementName Can Be Modified       45         80       9.13       Determine Whether State Management Is Supported       45         81       10       CIM Elements       46         82       10.1       CIM_BindsToLANEndpoint       46         83       10.2       CIM_ElementCapabilities       47         84       10.3       CIM_ElementSettingData — CIM_IPAssignmentSettingData Reference       47                                                                                                    |    |       |         |                                                                      |                 |  |  |  |
| 76       9.9       Apply a Pending Configuration — Synchronously                                                                                                    | 75 |       |         |                                                                      |                 |  |  |  |
| 9.10       Apply a Pending Configuration — Upon Restart       45         78       9.11       Determine Whether DNS Configuration Was DHCP Assigned       45         79       9.12       Determine Whether ElementName Can Be Modified       45         80       9.13       Determine Whether State Management Is Supported       45         81       10       CIM Elements       46         82       10.1       CIM_BindsToLANEndpoint       46         83       10.2       CIM_ElementCapabilities       47         84       10.3       CIM_ElementSettingData — CIM_IPAssignmentSettingData Reference       47                                                                                                    | 76 |       |         | Apply a Pending Configuration — Synchronously                        | 44              |  |  |  |
| 79       9.12       Determine Whether ElementName Can Be Modified       45         80       9.13       Determine Whether State Management Is Supported       45         81       10       CIM Elements       46         82       10.1       CIM_BindsToLANEndpoint       46         83       10.2       CIM_ElementCapabilities       47         84       10.3       CIM_ElementSettingData       CIM_IPAssignmentSettingData Reference       47                                                                                                    | 77 |       | 9.10    |                                                                      |                 |  |  |  |
| 9.13       Determine Whether State Management Is Supported                                                                                                    | 78 |       | 9.11    |                                                                      |                 |  |  |  |
| 10 CIM Elements 46 10.1 CIM_BindsToLANEndpoint 46 10.2 CIM_ElementCapabilities 47 10.3 CIM_ElementSettingData — CIM_IPAssignmentSettingData Reference 47                                                                                                    | 79 |       | 9.12    |                                                                      |                 |  |  |  |
| 10.1 CIM_BindsToLANEndpoint                                                                                                    | 30 |       | 9.13    | Determine Whether State Management Is Supported                      | 45              |  |  |  |
| 10.2 CIM_ElementCapabilities                                                                                                    | 81 | 10    | CIM E   |                                                                      |                 |  |  |  |
| 10.3 CIM_ElementSettingData — CIM_IPAssignmentSettingData Reference                                                                                                    | 32 |       | 10.1    |                                                                      |                 |  |  |  |
|                                                                                                    | 83 |       | 10.2    |                                                                      |                 |  |  |  |
| 10.4 CIM_ElementSettingData — CIM_StaticIPAssignmentSettingData Reference47                                                                                                    | 84 |       |         |                                                                      |                 |  |  |  |
|                                                                                                    | 85 |       | 10.4    | CIM_ElementSettingData — CIM_StaticIPAssignmentSettingData Reference | 47              |  |  |  |

| 86         | 10.5 CIM_EnabledLogicalElementCapabilities                                                  | 48 |
|------------|---------------------------------------------------------------------------------------------|----|
| 87         | 10.6 CIM_HostedAccessPoint — CIM_RemoteServiceAccessPoint Reference                         |    |
| 88         | 10.7 CIM_HostedAccessPoint — CIM_IPProtocolEndpoint Reference                               |    |
| 89         | 10.8 CIM_HostedService                                                                      |    |
| 90<br>91   | 10.9 CIM_IPAssignmentSettingData                                                            |    |
| 92         | 10.11 CIM_IPProtocolEndpoint                                                                |    |
| 93         | 10.12 CIM_OrderedComponent                                                                  |    |
| 94         | 10.13 CIM_RegisteredProfile                                                                 |    |
| 95         | 10.14 CIM_RemoteAccessAvailableToElement                                                    |    |
| 96         | 10.15 CIM_RemoteServiceAccessPoint                                                          |    |
| 97         | 10.16 CIM_ServiceAffectsElement                                                             |    |
| 98         | 10.17 CIM_StaticIPAssignmentSettingData                                                     |    |
| 99         | ANNEX A (informative) Change Log                                                            | 54 |
| 100<br>101 | Figures                                                                                     |    |
| 400        |                                                                                             | 40 |
| 102        | Figure 1 – IP Interface Profile: Class Diagram                                              |    |
| 103        | Figure 2 – Registered Profile                                                               |    |
| 104        | Figure 3 – Basic Configuration — IPv4                                                       |    |
| 105        | Figure 4 – Basic Configuration — IPv6                                                       |    |
| 106        | Figure 5 – Basic Configuration — IPv4 and IPv6                                              |    |
| 107        | Figure 6 – Static Current and Pending Configuration                                         |    |
| 108        | Figure 7 – Static and DHCP Pending Configurations                                           |    |
| 109        | Figure 8 – DHCP Timed Out to a Static Configuration                                         |    |
| 110        | Figure 9 – Service Processor and Server Share an NIC                                        |    |
| 111<br>112 | Figure 11 - Configuration Choices                                                           |    |
| 112        | Figure 11 – DHCP Assigned Partial DNSFigure 12 – DHCP with DNS Statically Configured        |    |
| 113<br>114 | Figure 13 – Static without DNS Configuration — One                                          |    |
| 114<br>115 | Figure 14 – Static without DNS Configuration — Two                                          |    |
| 115<br>116 | Figure 15 – Static without DNS Configuration — Two                                          |    |
| 117        | Figure 15 – Static without DNS Configuration — Three                                        | 42 |
| 118        | Tables                                                                                      |    |
| 119        | Table 1 – Referenced Profiles                                                               | 11 |
| 120        | Table 2 – CIM_IPProtocolEndpoint.RequestStateChange() Method: Return Code Values            | 23 |
| 121        | Table 3 – CIM_IPProtocolEndpoint.RequestStateChange() Method: Parameters                    | 23 |
| 122        | Table 4 – CIM_IPConfigurationService.ApplySettingToIPProtocolEndpoint() Method: Return Code |    |
| 123        | Values                                                                                      |    |
| 124        | Table 5 – CIM_IPConfigurationService.ApplySettingToIPProtocolEndpoint() Method: Parameters  |    |
| 125        | Table 6 – Operations: CIM_BindsToLANEndpoint                                                |    |
| 126        | Table 7 – Operations: CIM_ElementSettingData                                                | 25 |
| 127        | Table 8 – Operations: CIM_HostedAccessPoint                                                 |    |
| 128        | Table 9 – Operations: CIM_HostedService                                                     |    |
| 129        | Table 10 – Operations: CIM_IPProtocolEndpoint                                               |    |
| 130        | Table 11 – Operations: CIM_OrderedComponent                                                 |    |
| 131        | Table 12 – Operations: CIM_RemoteAccessAvailableToElement                                   | 28 |

| Table 13 – Operations: CIM_ServiceAffectsElement                             | 29                                                                                                    |
|------------------------------------------------------------------------------|----------------------------------------------------------------------------------------------------|
| Table 14 – Operations: CIM_StaticIPAssignmentSettingData                     | 29                                                                                                    |
| Table 15 – Operations: CIM_SystemDevice                                      | 29                                                                                                    |
| Table 16 – CIM Elements: IP Interface Profile                                | 46                                                                                                    |
| Table 17 – Class: CIM_BindsToLANEndpoint                                     | 46                                                                                                    |
| Table 18 – Class: CIM_ElementCapabilities                                    | 47                                                                                                    |
| Table 19 – Class: CIM_ElementSettingData — CIM_IPAssignmentSettingData       | 47                                                                                                    |
| Table 20 – Class: CIM_ElementSettingData — CIM_StaticIPAssignmentSettingData | 47                                                                                                    |
| Table 21 – Class: CIM_EnabledLogicalElementCapabilities                      | 48                                                                                                    |
| Table 22 - Class: CIM_HostedAccessPoint — CIM_RemoteServiceAccessPoint       | 48                                                                                                    |
| Table 23 – Class: CIM_HostedAccessPoint — CIM_IPProtocolEndpoint             | 49                                                                                                    |
| Table 24 – Class: CIM_HostedService                                          | 49                                                                                                    |
| Table 25 – Class: CIM_IPAssignmentSettingData                                | 49                                                                                                    |
| Table 26 – Class: CIM_IPConfigurationService                                 | 50                                                                                                    |
| Table 27 – Class: CIM_IPProtocolEndpoint                                     | 50                                                                                                    |
| Table 28 – Class: CIM_OrderedComponent                                       | 51                                                                                                    |
| Table 29 – Class: CIM_RegisteredProfile                                      | 51                                                                                                    |
| Table 30 – Class: CIM_RemoteAccessAvailableToElement                         | 51                                                                                                    |
|                                                                              |                                                                                                    |
| Table 32 – Class: CIM_ServiceAffectsElement                                  | 52                                                                                                    |
| Table 33 – Class: CIM_StaticIPAssignmentSettingData                          | 52                                                                                                    |
|                                                                              |                                                                                                    |
|                                                                              | Table 13 - Operations: CIM_ServiceAffectsElement Table 14 - Operations: CIM_StaticIPAssignmentSettingData |

| 154        | Foreword                                                                                                    |  |  |
|------------|----------------------------------------------------------------------------------------------------|--|--|
| 155<br>156 | The IP Interface Profile (DSP1036) was prepared by the Server Management Working Group and the Physical Platform Profiles Working Group of the DMTF. |  |  |
| 157<br>158 | DMTF is a not-for-profit association of industry members dedicated to promoting enterprise and systems management and interoperability.              |  |  |
| 159        | Acknowledgments                                                                                                    |  |  |
| 160        | The authors wish to acknowledge the following people.                                                                                                |  |  |
| 161        | Editors:                                                                                                    |  |  |
| 162        | Hemal Shah – Broadcom                                                                                                    |  |  |
| 163        | Jeff Hilland – HP                                                                                                    |  |  |
| 164        | Aaron Merkin – IBM                                                                                                    |  |  |
| 165        | Contributors:                                                                                                    |  |  |
| 166        | Hemal Shah – Broadcom                                                                                                    |  |  |
| 167        | RadhaKrishna Dasari – Dell                                                                                                    |  |  |
| 168        | Jon Hass – Dell                                                                                                    |  |  |
| 169        | Khachatur Papanyan – Dell                                                                                                    |  |  |
| 170        | Enoch Suen – Dell                                                                                                    |  |  |
| 171        | Jeff Hilland – HP                                                                                                    |  |  |
| 172        | Christina Shaw – HP                                                                                                    |  |  |
| 173        | Aaron Merkin – IBM                                                                                                    |  |  |
| 174        | Perry Vincent – Intel                                                                                                    |  |  |
| 175        | John Leung – Intel                                                                                                    |  |  |
| 176        |                                                                                                    |  |  |

|     | المراجع المراجع المراجع المراجع المراجع المراجع المراجع المراجع المراجع المراجع المراجع المراجع المراجع المراجع |
|-----|----------------------------------------------------------------------------------------------------|
| 177 | Introduction                                                                                                    |

| 178<br>179 | The information in this specification should be sufficient for a provider or consumer of this data to identify unambiguously the classes, properties, methods, and values that shall be instantiated and manipulated to |
|------------|----------------------------------------------------------------------------------------------------|
| 180        | represent and manage an IP interface and its associated configuration information. The target audience                                                                                                    |
| 181        | for this specification is implementers who are writing CIM-based providers or consumers of management                                                                                                    |
| 182        | interfaces that represent the component described in this document.                                                                                                    |

Version 1.1.0 DMTF Standard 7

IP Interface Profile

183

216

217

| 184                      | 1             | Scope                                                                                                    |
|--------------------------|---------------|----------------------------------------------------------------------------------------------------|
| 185<br>186<br>187<br>188 | capa<br>inter | IP Interface Profile extends the management capability of referencing profiles by adding the ability to represent an IP interface of a managed system. This profile includes a specification of the IP face, its associated IP configuration, optional support for managing pending configurations, optional port for the relationship with a DNS client, and optional support for the relationship with a DHCP client. |
| 189                      | 2             | Normative References                                                                                                    |
| 190<br>191<br>192        | refer         | following referenced documents are indispensable for the application of this document. For dated rences, only the edition cited applies. For undated references, the latest edition of the referenced ument (including any amendments) applies.                                                                                                    |
| 193<br>194               |               | F DSP0004, CIM Infrastructure Specification 2.6, //www.dmtf.org/standards/published_documents/DSP0004_2.6.pdf                                                                                                    |
| 195<br>196               |               | F DSP0200, CIM Operations over HTTP 1.3, //www.dmtf.org/standards/published_documents/DSP0200_1.3.pdf                                                                                                    |
| 197<br>198               |               | F DSP1001, Management Profile Specification Usage Guide 1.0, //www.dmtf.org/standards/published_documents/DSP1001_1.0.pdf                                                                                                    |
| 199<br>200               |               | F DSP1033, Profile Registration Profile 1.0, //www.dmtf.org/standards/published_documents/DSP1033_1.0.pdf                                                                                                    |
| 201<br>202               |               | F DSP1035, Host LAN Network Port Profile 1.0, //www.dmtf.org/standards/published_documents/DSP1035_1.0.pdf                                                                                                    |
| 203<br>204               |               | F DSP1037, DHCP Client Profile 1.0, //www.dmtf.org/standards/published_documents/DSP1037_1.0.pdf                                                                                                    |
| 205<br>206               |               | F DSP1038, DNS Client Profile 1.0,<br>//www.dmtf.org/standards/published_documents/DSP1038_1.0.pdf                                                                                                    |
| 207                      | IETF          | F, RFC 1208, A Glossary of Networking Terms, March 1991, http://www.ietf.org/rfc/rfc1208.txt                                                                                                    |
| 208                      | IETF          | F, RFC 2131, Dynamic Host Configuration Protocol, March 1997, http://www.ietf.org/rfc/rfc2131.txt                                                                                                    |
| 209                      | IETF          | F, RFC 4291, IP Version 6 Addressing Architecture, February 2006, http://www.ietf.org/rfc/rfc4291.txt                                                                                                    |
| 210<br>211               |               | IEC Directives, Part 2, Rules for the structure and drafting of International Standards,<br>//isotc.iso.org/livelink/livelink.exe?func=ll&objld=4230456&objAction=browse&sort=subtype                                                                                                    |
| 212                      | 3             | Terms and Definitions                                                                                                    |
| 213<br>214               |               | the purposes of this document, the terms and definitions in <u>DSP1033</u> and <u>DSP1001</u> as well as the wing definitions apply.                                                                                                    |
| 215                      | 2 1           |                                                                                                    |

Version 1.1.0 DMTF Standard 9

used for statements of possibility and capability, whether material, physical, or causal

- 218 **3.2**
- 219 cannot
- 220 used for statements of possibility and capability, whether material, physical, or causal
- 221 **3.3**
- 222 conditional
- 223 indicates requirements to be followed strictly to conform to the document when the specified conditions
- 224 are met
- 225 **3.4**
- 226 mandatory
- 227 indicates requirements to be followed strictly to conform to the document and from which no deviation is
- 228 permitted
- 229 **3.5**
- 230 **may**
- indicates a course of action permissible within the limits of the document
- 232 **3.6**
- 233 need not
- 234 indicates a course of action permissible within the limits of the document
- 235 **3.7**
- 236 optional
- 237 indicates a course of action permissible within the limits of the document
- 238 **3.8**
- 239 pending configuration
- the configuration that will be applied to an IP interface the next time the interface accepts a configuration
- **241 3.9**
- 242 referencing profile
- indicates a profile that owns the definition of this class and can include a reference to this profile in its
- 244 "Referenced Profiles" table
- 245 **3.10**
- 246 shall
- 247 indicates requirements to be followed strictly to conform to the document and from which no deviation is
- 248 permitted
- 249 **3.11**
- 250 shall not
- 251 indicates requirements to be followed strictly to conform to the document and from which no deviation is
- 252 permitted
- 253 **3.12**
- 254 should
- 255 indicates that among several possibilities, one is recommended as particularly suitable, without
- 256 mentioning or excluding others, or that a certain course of action is preferred but not necessarily required
- 257 **3.13**
- 258 should not
- 259 indicates that a certain possibility or course of action is deprecated but not prohibited

- 260 **3.14**
- 261 unspecified
- 262 indicates that this profile does not define any constraints for the referenced CIM element or operation

# 4 Symbols and Abbreviated Terms

- The following abbreviations are used in this document.
- 265 **4.1**

263

- 266 **DHCP**
- 267 Dynamic Host Configuration Protocol
- 268 **4.2**
- 269 **DNS**
- 270 Domain Name System
- **271 4.3**
- 272 **IP**

286

273 Internet Protocol

# 274 5 Synopsis

- 275 **Profile Name:** IP Interface
- 276 **Version:** 1.1.0
- 277 Organization: DMTF
- 278 CIM Schema Version: 2.26
- 279 Central Class: CIM\_IPProtocolEndpoint
- 280 Scoping Class: CIM\_ComputerSystem
- 281 The IP Interface Profile extends the management capability of referencing profiles by adding the
- 282 capability to represent an IP interface of a managed system. This profile includes a specification of the IP
- interface, its associated IP configuration, optional support for managing pending configurations, optional
- support for the relationship with a DNS client, and optional support for the relationship with a DHCP client.
- Table 1 identifies profiles on which this profile has a dependency.

#### Table 1 – Referenced Profiles

| Profile Name          | Organization | Version | Requirement | Description |
|-----------------------|--------------|---------|-------------|-------------|
| Profile Registration  | DMTF         | 1.0     | Mandatory   | None        |
| DNS Client            | DMTF         | 1.0     | Optional    | See 7.3.    |
| DHCP Client           | DMTF         | 1.0     | Optional    | See 7.2.    |
| Host LAN Network Port | DMTF         | 1.0     | Optional    | See 7.6.    |

# 6 Description

287

290

291

292

293

294

295

296 297

298

299

300 301

303

304

The *IP Interface Profile* describes an IP interface and associated IP configuration information in a managed system.

Figure 1 represents the class schema for the *IP Interface Profile*. For simplicity, the CIM\_ prefix has been removed from the names of the classes. Note that this class diagram is meant to be used in conjunction with the class diagrams from the *DHCP Client Profile* (DSP1037) and the *DNS Client Profile* (DSP1038).

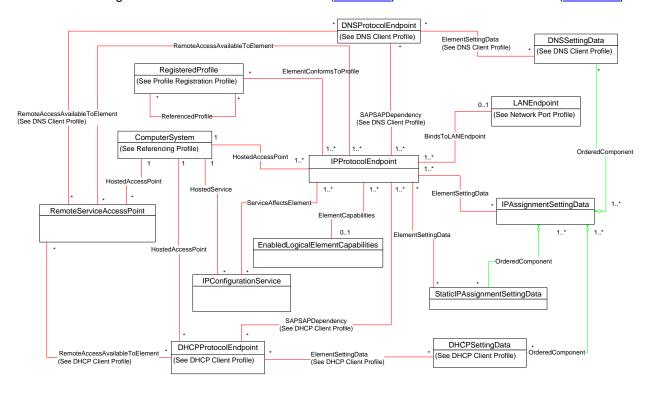

Figure 1 - IP Interface Profile: Class Diagram

The *IP Interface Profile* extends the management capability of referencing profiles by adding the capability to represent an IP interface in a managed system. Functionality within the scope of this profile includes:

- IPv4 interface (optionally associated with a network interface)
- optional relationship with a DNS client
- optional relationship with a DHCP client
- current and pending configurations
- Functionality explicitly excluded from the scope of this profile includes:
  - modeling of the network gateway
    - modeling of TCP/UDP ports

Any representation of network elements is purely from the perspective of the IP interface. That is, no provisions are made for the modeling of network resources for the purposes of managing those resources.

12 DMTF Standard Version 1.1.0

308 This profile represents the current configuration of an IP interface, associated configurations that could be

- applied, the DNS client, and the DHCP client. Support for the DNS and DHCP clients is not required. In
- 310 general, the various subclasses of CIM\_ProtocolEndpoint reflect the current configuration and status of
- 311 their respective elements.
- 312 Functionality provided by other systems (Gateway, DHCP server, and DNS server) is modeled from the
- 313 IP interface view and is therefore represented by instances of CIM RemoteServiceAccessPoint.

#### 314 6.1 Pending and Alternate Configuration Management

- 315 Pending configurations, which are associated with the IP interface and could be applied in the future, are
- 316 represented by instances of CIM IPAssignmentSettingData and its subclasses. Each pending
- 317 configuration can include multiple settings that will be applied to the different elements of the endpoint
- 318 configuration. Settings for a particular element of the configuration are represented with the appropriate
- 319 subclass of CIM\_IPAssignmentSettingData and aggregated into one or more instances of
- 320 CIM\_IPAssignmentSettingData that represent the configuration.
- The management of DNS and DHCP clients as part of an alternate configuration is handled differently for
- 322 the two clients. DHCP and static IP configuration management are generally treated as alternatives to
- 323 each other. For the basic configuration of an IP interface, the information is assigned either statically or
- through DHCP. DNS configuration occurs differently. When DNS and static configuration occur together,
- 325 there is no overlap. Thus the DNS settings that are part of the configuration are applied to the DNS client.
- When DHCP and DNS settings are used together, portions of the DNS configuration can potentially be
- 327 assigned through DHCP.
- 328 The intended usage model for alternate configurations is that an implementation presents a finite set of
- 329 alternate configurations. It is expected that an alternate configuration will be instrumented for each unique
- ordering of static and DHCP assignment supported by the implementation. An alternate configuration can
- also be provided for each unique configuration persisted (either in the instrumentation layer or underlying
- modeled component). DNS configuration is presented as an optional aspect of each unique alternate
- 333 configuration with which DNS usage is supported.

# 7 Implementation

334

- 335 This clause details the requirements related to the arrangement of instances and properties of instances
- 336 for implementations of this profile.

## 337 **7.1 Basic IP Configuration**

338 The basic configuration of the IP interface consists of the IP address, subnet mask, and default gateway.

#### 339 7.1.1 CIM IPProtocolEndpoint

- An instance of CIM\_IPProtocolEndpoint shall represent the IP interface. The properties of the instance of
- 341 CIM IPProtocolEndpoint shall reflect the current configuration of an IP interface.

#### 342 7.1.1.1 CIM\_IPProtocolEndpoint.AddressOrigin

- 343 The AddressOrigin property indicates the configuration method that resulted in the configuration being
- 344 assigned to the CIM\_IPProtocolEndpoint.

#### 345 7.1.1.1.1 AddressOrigin — Static

- 346 A value of 3 (Static) shall indicate that the configuration was assigned statically. The AddressOrigin
- 347 property shall have a value of 3 (Static) when the configuration is the result of an instance of
- 348 CIM\_StaticIPAssignmentSettingData being successfully applied. Clause 7.5.3.3 explains what it means
- 349 for settings to be successfully applied.

#### 350 7.1.1.1.2 AddressOrigin — DHCP

- 351 A value of 4 (DHCP) shall indicate that the configuration was obtained through an associated DHCP
- 352 client. The AddressOrigin property shall have a value of 4 (DHCP) when the configuration is the result of
- an instance of CIM\_DHCPSettingData being successfully applied.

#### 354 7.1.1.2 CIM\_IPProtocolEndpoint.ProtocolIFType

- 355 The ProtocollFType property shall indicate the current IP address type.
- 356 If the value is 4096 (IPv4) the IPv4Address and SubnetMask properties shall be implemented.
- The value of CIM\_IPProtocolEndpoint.ProtocolIFType shall be 4096, 4097, or 4098.
- 358 If the value is 4097 (Ipv6) the IPv6Address and IPv6SubnetPrefixLength properties shall be implemented
- and IPv6AddressType may be implemented.
- 360 If the value is 4098 (Ipv4/Ipv6) the IPv6Address and IPv6SubnetPrefixLength properties shall be
- 361 implemented and IPv6AddressType may be implemented. If IPv6AddressType is implemented, the
- 362 IPv6AddressType shall be 7 (Embedded IPv4 Address).

#### 363 7.1.1.3 CIM\_IPProtocolEndpoint.IPv4Address

- 364 If the value of CIM IPProtocolEndpoint.ProtocolIFType is 4096 (IPv4), the IPv4Address property shall
- 365 indicate the current IPv4 address assigned to this IP endpoint. The value of the property shall be
- 366 specified in dotted decimal notation as defined in IETF RFC 1208. A value of 0.0.0.0 shall indicate that a
- valid IP address is not assigned to this IP endpoint.

#### 368 7.1.1.4 CIM\_IPProtocolEndpoint.SubnetMask

- 369 If the value of CIM\_IPProtocolEndpoint.ProtocolIFType is 4096 (IPv4), the SubnetMask property shall be
- 370 specified using dotted decimal notation as defined in IETF RFC 1208. A value of 0.0.0.0 shall indicate
- that a valid subnet mask is not assigned to this IP endpoint.

#### 372 7.1.1.5 CIM\_IPProtocolEndpoint.IPv6Address

- 373 If the value of CIM IPProtocolEndpoint. ProtocolIFType is 4097 (IPv6) or 4098 (IPv4/IPv6), the
- 374 IPv6Address property shall indicate the current IPv6 address assigned to this IP endpoint. The value of
- the property shall be specified in the notation specified in IETF RFC 4291, section 2.2.

#### 376 7.1.2 IP Interface State Management Is Supported — Conditional

- When management of the state of an IP interface is supported, exactly one instance of
- 378 CIM EnabledLogicalElementCapabilities shall be associated with the CIM IPProtocolEndpoint instance
- 379 through an instance of CIM\_ElementCapabilities. The existence of the CIM\_ElementCapabilities instance
- is conditional on the existence of the CIM\_EnabledLogicalElementCapabilities instance.
- Support for managing the state of the IP interface is optional behavior. This clause describes the CIM
- 382 elements and behaviors that shall be implemented when this behavior is supported.

#### 383 7.1.2.1 CIM EnabledLogicalElementCapabilities

- 384 The instance of CIM EnabledLogicalElementCapabilities is used to advertise the state management
- 385 supported for the IP interface.

#### 386 7.1.2.1.1 CIM\_EnabledLogicalElementCapabilities.RequestedStatesSupported

- The RequestedStatesSupported property may contain zero or more of the following values: 2 (Enabled),
- 388 3 (Disabled), or 11 (Reset).

- 389 7.1.2.2 CIM\_IPProtocolEndpoint.RequestedState
- 390 When the CIM\_IPProtocolEndpoint.RequestStateChange() method is successfully invoked, the value of
- 391 the RequestedState property shall be the value of the RequestedState parameter. If the method is not
- 392 successfully invoked, the value of the RequestedState property is indeterminate.
- 393 The CIM\_IPProtocolEndpoint.RequestedState property shall have one of the values specified in the
- 394 CIM EnabledLogicalElementCapabilities.RequestedStatesSupported property or a value of 5 (No
- 395 Change).
- 396 7.1.2.3 CIM\_IPProtocolEndpoint.EnabledState
- 397 When the RequestedState parameter has a value of 2 (Enabled) or 3 (Disabled) and the
- 398 CIM\_IPProtocolEndpoint.RequestStateChange() method completes successfully, the value of the
- 399 EnabledState property shall equal the value of the CIM\_IPProtocolEndpoint.RequestedState property.
- 400 If the method does not complete successfully, the value of the EnabledState property is indeterminate.
- The EnabledState property shall have one of the following values: 2 (Enabled), 3 (Disabled), or 6
- 402 (Enabled but Offline).

## 403 7.1.3 IP Interface State Management Is Not Supported

- This clause describes the CIM elements and behaviors that shall be implemented when management of
- 405 the IP Interface state is not supported.
- 406 7.1.3.1 CIM EnabledLogicalElementCapabilities
- 407 When state management is not supported, exactly one instance of
- 408 CIM EnabledLogicalElementCapabilities may be associated with the CIM IPProtocolEndpoint instance
- 409 through an instance of CIM\_ElementCapabilities.
- 410 7.1.3.1.1 CIM\_EnabledLogicalElementCapabilities.RequestedStatesSupported
- The CIM\_EnabledLogicalElementCapabilities.RequestedStatesSupported property shall not contain any
- 412 values.
- 413 7.1.3.2 CIM\_IPProtocolEndpoint.RequestedState
- The RequestedState property shall have the value 12 (Not Applicable).
- 415 7.1.3.3 CIM IPProtocolEndpoint.EnabledState
- The EnabledState property shall have one of the following values: 2 (Enabled), 3 (Disabled), 5 (Not
- 417 Applicable), or 6 (Enabled but Offline).
- 418 7.1.4 Modifying ElementName Is Supported Conditional
- 419 The CIM\_IPProtocolEndpoint.ElementName property may support being modified by the ModifyInstance
- 420 operation, See 8.10.1.1.
- This behavior is conditional. This clause describes the CIM elements and behavior requirements when an
- 422 implementation supports client modification of the CIM\_IPProtocolEndpoint.ElementName property.
- 423 7.1.4.1 CIM EnabledLogicalElementCapabilities
- 424 An instance of CIM\_EnabledLogicalElementCapabilities shall be associated with the
- 425 CIM\_IPProtocolEndpoint instance through an instance of CIM\_ElementCapabilities.

- 426 7.1.4.1.1 CIM\_EnabledLogicalElementCapabilities.ElementNameEditSupported
- The ElementNameEditSupported property shall have a value of TRUE.
- 428 7.1.4.1.2 CIM\_EnabledLogicalElementCapabilities.MaxElementNameLen
- The MaxElementNameLen property shall be implemented.
- 430 7.1.5 Modifying ElementName Is Not Supported
- 431 This clause describes the CIM elements and behaviors that shall be implemented when the
- 432 CIM\_IPProtocolEndpoint.ElementName property does not support being modified by the ModifyInstance
- 433 operation.
- 434 7.1.5.1 CIM\_EnabledLogicalElementCapabilities
- 435 An instance of CIM EnabledLogicalElementCapabilities may be associated with the
- 436 CIM IPProtocolEndpoint instance through an instance of CIM ElementCapabilities.
- 437 7.1.5.1.1 CIM EnabledLogicalElementCapabilities.ElementNameEditSupported
- The ElementNameEditSupported property shall have a value of FALSE.
- 439 7.1.5.1.2 CIM EnabledLogicalElementCapabilities.MaxElementNameLen
- The MaxElementNameLen property may be implemented. The MaxElementNameLen property is
- 441 irrelevant in this context.
- 442 7.1.6 Default Gateway
- 443 An IP interface can be configured with the address of a network gateway. Modeling of the default gateway
- is optional. When the IP interface is configured with the address of a default gateway, an instance of
- 445 CIM RemoteServiceAccessPoint shall represent the default gateway. The instance of
- 446 CIM RemoteServiceAccessPoint shall be associated with the instance of CIM IPProtocolEndpoint
- 447 through an instance of CIM\_RemoteAccessAvailableToElement. An instance of
- 448 CIM\_RemoteServiceAccessPoint may represent the default gateway even when a valid default gateway
- has not been configured for the IP interface. It can be more convenient for an implementation to always
- 450 instantiate the instance of CIM\_RemoteServiceAccessPoint even if a default gateway has not been
- 451 assigned to the IP interface rather than conditionally provide the relevant instances. For IPv4, this will
- 452 result in a single instance of CIM RemoteServiceAccessPoint associated with the instance of
- 453 CIM IPProtocolEndpoint.
- 454 For IPv6 or IPv4/IPv6 there may be one or more instances of CIM RemoteServiceAccessPoint
- 455 associated with the instance of CIM IPProtocolEndpoint, because there may be more than one default
- 456 gateway. In this case, the use of CIM RemoteAccessAvailableToElement.OrderOfAccess can be used to
- represent the list of default gateways in priority order.
- 458 7.1.6.1 CIM RemoteServiceAccessPoint.AccessInfo
- 459 If the associated value of CIM IPProtocolEndpoint. ProtocolIFType = 4096 (IPv4), then the value of the
- AccessInfo property shall be the IPv4 address of the default gateway. The value shall be specified in
- dotted decimal notation as defined in IETF RFC 1208. A value of 0.0.0.0 shall indicate that a default
- gateway has not been assigned to the associated IP interface.
- 463 If the associated value of CIM IPProtocolEndpoint. ProtocolIFType = 4097 (IPv6), then the value of the
- 464 AccessInfo property shall be the IPv6 address of the default gateway. The value shall be specified in the
- 465 IPv6 notation as defined in IETF RFC 4291. An unspecified address, which has the value of "::/128", shall
- 466 indicate that a default gateway has not been assigned to the associated IP interface.

467 If the associated value of CIM\_IPProtocolEndpoint.ProtocolIFType = 4098 (IPv4/IPv6), then the value of

- 468 the Accessinfo property shall be the IPv6 address of the default gateway. The value shall be specified in
- the IPv6 notation as defined in IETF RFC 4291. An Unspecified Address, which has the value of "::/128",
- shall indicate that a default gateway has not been assigned to the associated IP interface.

#### 471 7.1.6.2 CIM RemoteAccessAvailableToElement.Antecedent

- The value of the Antecedent reference shall be the instance of CIM RemoteServiceAccessPoint.
- 473 Cardinality \*.

#### 474 7.1.6.3 CIM\_RemoteAccessAvailableToElement.Dependent

- The value of the Dependent reference shall be the instance of CIM\_IPProtocolEndpoint. Cardinality \*.
- 476 7.1.6.4 CIM RemoteAccessAvailableToElement.OrderOfAccess
- 477 If the associated value of CIM IPProtocolEndpoint.ProtocolIFType = 4096 (IPv4), then the
- 478 OrderOfAccess property shall have a value of 0 (Zero).

# 479 7.2 DHCP Client Is Supported

- When a DHCP client is supported for the IP interface, the DHCP Client Profile shall be supported. This
- 481 behavior is optional.

# 482 7.3 DNS Client Is Supported

- When a DNS client is supported for the IP interface, the <u>DNS Client Profile</u> shall be supported. This
- 484 behavior is optional.

# 485 **7.4 Managing Alternate Configurations — Optional**

- 486 Implementations may support the management of alternate or pending configurations for an IP interface.
- When an implementation supports the management of alternate configurations, the following behavior
- 488 shall be supported.

#### 489 7.4.1 Configuration Management Is Supported

- 490 The CIM\_IPConfigurationService class provides management of alternate configurations and support for
- 491 configuring additional interfaces. When an implementation supports management of alternate
- 492 configurations, exactly one instance of CIM IPConfigurationService shall be associated with the Central
- 493 Instance of the profile through an instance of CIM\_ServiceAffectsElement. The existence of the
- 494 CIM ServiceAffectsElement association is conditional on the existence of the
- 495 CIM IPConfigurationService instance.
- 496 The CIM IPConfigurationService instance shall be associated with a CIM ComputerSystem instance
- 497 through an instance of CIM HostedService. The existence of the CIM HostedService association is
- 498 conditional on the existence of the CIM\_IPConfigurationService instance.

#### 499 7.4.2 Representing an Alternate Configuration Using CIM IPAssignmentSettingData

- 500 Each instance of CIM\_IPAssignmentSettingData shall represent a possible configuration for an IP
- 501 interface. The detailed settings for the IP interface shall be contained in the instances of subclasses of
- 502 CIM\_IPAssignmentSettingData, which are associated with the instance of CIM\_IPAssignmentSettingData
- through instances of CIM OrderedComponent.
- The existence of one or more instances of CIM\_IPAssignmentSettingData is conditional on the existence
- of the CIM\_IPConfigurationService instance. The existence of one or more instances of

- 506 CIM\_ElementSettingData is conditional on the existence of one or more instances of
- 507 CIM IPAssignmentSettingData.

# 508 7.4.2.1 Associating an Alternate Configuration with an IP Interface

- The instance of CIM\_IPAssignmentSettingData shall be associated with the instance of
- 510 CIM\_IPProtocolEndpoint through an instance of CIM\_ElementSettingData.

#### 511 7.4.2.1.1 CIM\_ElementSettingData.lsCurrent

- 512 When an instance of CIM\_ElementSettingData associates an instance of CIM\_IPAssignmentSettingData
- with an instance of CIM\_IPProtocolEndpoint, the CIM\_ElementSettingData.IsCurrent property shall have
- a value of 1 (Is Current) when the configuration represented by the referenced instance of
- 515 CIM\_IPAssignmentSettingData is the last configuration applied to the IP interface represented by the
- referenced instance of CIM IPProtocolEndpoint.
- 517 When an instance of CIM\_ElementSettingData associates an instance of CIM\_IPAssignmentSettingData
- 518 with an instance of CIM\_IPProtocolEndpoint, the CIM\_ElementSettingData.IsCurrent property shall have
- a value of 2 (Is Not Current) when the configuration represented by the referenced instance of
- 520 CIM\_IPAssignmentSettingData is not the last configuration applied to the IP interface represented by the
- referenced instance of CIM IPProtocolEndpoint.

# **7.4.3 Associating Settings Using CIM\_OrderedComponent**

- 523 Instances of the subclasses of CIM\_IPAssignmentSettingData contain the details of the IP configuration.
- 524 The CIM\_OrderedComponent association aggregates these instances into instances of
- 525 CIM\_IPAssignmentSettingData. An instance of CIM\_IPAssignmentSettingData will have one or more
- 526 instances of its subclasses associated with it through an instance of CIM\_OrderedComponent. An
- 527 instance of a subclass of CIM\_IPAssignmentSettingData will be associated with one or more instances of
- 528 CIM\_IPAssignmentSettingData.

#### 529 7.4.3.1 CIM\_OrderedComponent.GroupComponent

- An instance of CIM IPAssignmentSettingData shall be the value of the GroupComponent property of an
- 531 instance of CIM\_OrderedComponent. Cardinality 1..\*

#### 532 **7.4.3.2 CIM OrderedComponent.PartComponent**

- An instance of a subclass of CIM IPAssignmentSettingData shall be the value of the PartComponent
- 534 property of an instance of CIM\_OrderedComponent. Cardinality \*

# 535 7.4.3.3 Interpretation of CIM\_OrderedComponent.AssignedSequence

- 536 The relative value of the CIM OrderedComponent.AssignedSequence property shall indicate the order in
- 537 which aggregated instances of subclasses of CIM\_IPAssignmentSettingData are applied to their
- 538 associated CIM\_ProtocolEndpoint instances.

### 539 **7.4.3.3.1** Use of 0 (Zero)

- When the CIM\_OrderedComponent.AssignedSequence property has a value of 0 (zero), the instance of
- 541 CIM\_SettingData referenced by the CIM\_OrderedComponent.PartComponent property shall not be
- applied when the configuration represented by the CIM\_IPAssignmentSettingData instance that is the
- value of the CIM OrderedComponent.GroupComponent property is applied. The
- 544 CIM\_OrderedComponent.AssignedSequence property may have the value 0 (zero) when the instance of
- 545 CIM\_OrderedComponent references an instance of CIM\_DNSSettingData or
- 546 CIM DNSGeneralSettingData. The CIM OrderedComponent.AssignedSequence property shall not have
- the value 0 (zero) when the instance of CIM OrderedComponent does not reference an instance of
- 548 CIM\_DNSSettingData or CIM\_DNSGeneralSettingData.

#### 549 **7.4.3.3.2 Discreteness**

- 550 Two instances of CIM\_OrderedComponent that reference the same instance of
- 551 CIM\_IPAssignmentSettingData shall not have the same value for their AssignedSequence properties
- 552 unless the value is 0 (zero).

#### 553 7.4.4 Alternate Static Configuration

- When an implementation supports the manual assignment of an IP configuration to the IP endpoint, an
- instance of CIM StaticIPAssignmentSettingData shall be associated with the CIM IPProtocolEndpoint
- through an instance of CIM\_ElementSettingData. This instance of CIM\_StaticIPAssignmentSettingData
- shall be associated with at least one instance of CIM\_IPAssignmentSettingData through an instance of
- 558 CIM\_OrderedComponent. When the aggregating IP configuration has been applied to the IP interface
- and the IP interface is using the settings contained in the instance of
- 560 CIM\_StaticIPAssignmentSettingData, the IsCurrent property of the CIM\_ElementSettingData instance
- has the value 1 (Is Current). Otherwise, the CIM\_ElementSettingData.IsCurrent property shall have the
- 562 value 2 (Is Not Current).

# **7.4.5 Alternate DHCP Configuration**

- When an alternate configuration includes the configuration of the DHCP client, the implementation will
- follow the rules for representing a pending DHCP configuration defined in the <u>DHCP Client Profile</u>.

# **7.4.6 DNS Client Alternate Configuration**

- 567 When an alternate configuration includes the configuration of the DNS client, the implementation will
- follow the rules for representing a pending DNS configuration defined in the DNS Client Profile.

# 7.4.7 Relationship between DHCP and DNS Configuration

- 570 Some settings of the DNS configuration might be provided by the DHCP server.
- 571 An instance of CIM IPAssignmentSettingData can have associated with it an instance of
- 572 CIM DHCPSettingData and an instance of CIM DNSSettingData. It is necessary to be able to
- 573 differentiate between a configuration in which the manual DNS settings take precedence and one in
- 574 which the DHCP assigned values take precedence. The DNS configuration is assigned according to the
- 575 principle of last applied. That is, within a given configuration, the last value applied for a property takes
- 576 precedence.

#### 577 7.4.7.1 Relationship between DHCP Options and the DNS Configuration

- 578 This clause details the requirements for the relationship between DHCP options and CIM elements that
- 579 model the DNS configuration. For the requirements expressed in this clause, the following definitions
- 580 apply
- 581 DHCPPE the instance of CIM DHCPProtocolEndpoint that represents the DHCP client for an IP
- 582 interface
- 583 DNSPE the instance of CIM DNSProtocolEndpoint that represents the DNS client that is associated
- through an instance of CIM SAPSAPDependency with the same instance of CIM IPProtocolEndpoint
- 585 with which the DHCPPE is associated through an instance of CIM\_SAPSAPDependency
- 586 DNS Pending the instance of CIM DNSSettingData that is associated through an instance of
- 587 CIM\_OrderedComponent with the instance of CIM\_IPAssignmentSettingData that is being applied to the
- 588 CIM IPProtocolEndpoint instance
- 589 DHCP Pending the instance of CIM DHCPSettingData that is associated through an instance of
- 590 CIM\_OrderedComponent with the instance of CIM\_IPAssignmentSettingData that is being applied to the
- 591 CIM IPProtocolEndpoint instance

The following requirements shall be met when the <u>DHCP Client Profile</u> and the <u>DNS Client Profile</u> are implemented:

- When the OptionsReceived property of the DHCPPE instance and the DHCPOptionsToUse property of the DNSPE instance both contain the value 8 (Domain Name Server), the DNS Servers instrumented in accordance with the "DNS Server Representation" section of the <u>DNS Client Profile</u> shall identify the DNS server addresses specified by the DHCP server as the data for the Domain Name Server DHCP option.
- When the OptionsReceived property of the DHCPPE instance and the DHCPOptionsToUse
  property of the DNSPE instance both contain the value 14 (Host Name), the value of the
  Hostname property of the DNSPE instance shall be the hostname specified by the DHCP server
  as the data for the Host Name DHCP option.
- When the OptionsReceived property of the DHCPPE instance and the DHCPOptionsToUse property of the DNSPE instance both contain the value 17 (Domain Name), the value of the DomainName property of the DNSPE instance shall be the domain name specified by the DHCP server as the data for the Domain Name DHCP option.
- When the RequestedHostname property of the DNS Pending instance has a non-null value and the RequestedOptions or RequiredOptions property of the DHCP Pending instance contains the value 14 (Host Name), the DHCP client shall use the value of the RequestedHostname property as the data for the Host Name DHCP option.

## 7.4.8 Representing a Pending Configuration

- When an implementation supports alternate configurations, exactly one instance of
- 613 CIM\_IPAssignmentSettingData shall be associated with the Central Instance through an instance of
- 614 CIM\_ElementSettingData whose IsNext property has the value 1 (Is Next).
- 615 Exactly one instance of CIM IPAssignmentSettingData may be associated with the Central Instance
- 616 through an instance of CIM\_ElementSettingData whose IsNext property has the value 3 (Is Next For
- 617 Single Use).

594 595

596

597 598

599

600

601

602

603

604 605

606

611

626

633

- 618 If an instance of CIM\_IPAssignmentSettingData is associated with the Central Instance through an
- 619 instance of CIM\_ElementSettingData whose IsNext property has the value 3 (Is Next For Single Use), this
- 620 instance of CIM\_IPAssignmentSettingData shall represent the pending configuration. If no instance of
- 621 CIM\_IPAssignmentSettingData is associated with the Central Instance through an instance of
- 622 CIM ElementSettingData whose IsNext property has the value 3 (Is Next For Single Use), the instance of
- 623 CIM IPAssignmentSettingData that is associated with the Central Instance through an instance of
- 624 CIM ElementSettingData whose IsNext property has the value 1 (Is Next) shall represent the pending
- 625 configuration.

#### 7.5 Applying an Alternate Configuration

- 627 Two methods exist for applying an alternate configuration to an IP interface. The first method allows a
- 628 client to explicitly select an alternate configuration to apply to an IP interface. A client can use the
- 629 CIM\_IPConfigurationService.ApplySettingToIPProtocolEndpoint() method described in 8.1.1.1 to apply a
- specific alternate configuration to the IP interface. The second method implicitly applies the pending
- configuration to the IP interface when the IP interface transitions through a state transition or into a state
- such that it will accept the pending configuration.

#### 7.5.1 Applying the Pending Configuration upon Transition to Enabled

- When the value of the EnabledState property of the CIM IPProtocolEndpoint instance has a value other
- than 2 (Enabled) and the value of the EnabledState property transitions to 2 (Enabled), the
- 636 implementation shall apply the pending configuration.

# 7.5.2 Determining the Target CIM\_ProtocolEndpoint Instance

- An instance of CIM\_IPAssignmentSettingData or its subclasses may be associated with more than one
- 639 instance of a subclass of CIM\_ProtocolEndpoint through instances of CIM\_ElementSettingData.
- Instances of subclasses of CIM\_IPAssignmentSettingData may be aggregated into one or more instances
- of CIM\_IPAssignmentSettingData where the aggregating CIM\_IPAssignmentSettingData instances are
- 642 associated with different instances of CIM\_IPProtocolEndpoint. This is allowed as a convenience for
- 643 instrumentation to reduce the number of instances required when multiple IP interfaces share a common
- 644 configuration.

637

654

655

656

657

658 659

660

661

662

663

664 665

666

667

668 669

670

671

672

673

- The following rules unambiguously identify the instance of a subclass of CIM\_ProtocolEndpoint that will
- have an instance of a subclass of CIM\_SettingData applied to it when a pending configuration is applied
- to an instance of CIM\_IPProtocolEndpoint. Note that the DNS and DHCP related classes are owned by
- the <u>DNS Client Profile</u> and <u>DHCP Client Profile</u>, respectively. The algorithm for determining their use is
- provided here because it is part of the behavior of applying a configuration.
- When a pending IP configuration is applied, each instance of CIM\_StaticIPAssignmentSettingData that is
- associated with the CIM IPAssignmentSettingData instance through an instance of
- 652 CIM\_OrderedComponent shall be applied to the CIM\_IPProtocolEndpoint instance that is identified as 653 follows:
  - The CIM\_IPProtocolEndpoint instance shall be associated with the CIM\_StaticIPAssignmentSettingData instance through an instance of CIM\_ElementSettingData.
    - 2) The CIM\_IPProtocolEndpoint instance shall be the CIM\_IPProtocolEndpoint instance to which the aggregating CIM\_IPAssignmentSettingData is being applied.

When a pending IP configuration is applied, each instance of CIM\_DHCPSettingData that is associated with the CIM\_IPAssignmentSettingData instance through an instance of CIM\_OrderedComponent shall be applied to the CIM\_DHCPProtocolEndpoint instance that is identified as follows:

- 1) The CIM\_DHCPProtocolEndpoint instance shall be associated with the CIM\_DHCPSettingData instance through an instance of CIM\_ElementSettingData.
- The CIM\_DHCPProtocolEndpoint instance shall be associated through an instance of CIM\_SAPSAPDependency with the CIM\_IPProtocolEndpoint instance to which the aggregating CIM\_IPAssignmentSettingData is being applied.

When a pending IP configuration is applied, each instance of CIM\_DNSSettingData that is associated with the CIM\_IPAssignmentSettingData instance through an instance of CIM\_OrderedComponent shall be applied to the CIM\_DNSProtocolEndpoint instance that is identified as follows:

- The CIM\_DNSProtocolEndpoint instance shall be associated with the CIM\_DNSSettingData instance through an instance of CIM\_ElementSettingData.
- 2) The CIM\_DNSProtocolEndpoint instance shall be associated through an instance of CIM\_SAPSAPDependency with the CIM\_IPProtocolEndpoint instance to which the aggregating CIM\_IPAssignmentSettingData is being applied.

#### 674 7.5.3 Applying Static IP Settings

- When an instance of CIM\_StaticIPAssignmentSettingData is applied to the CIM\_IPProtocolEndpoint instance, the values of the properties of the CIM\_IPProtocolEndpoint instance shall be the values of the
- properties of the CIM\_StaticIPAssignmentSettingData instance.

#### 678 7.5.3.1 CIM StaticIPAssignmentSettingData.GatewayIPv4Address

- 679 If the associated value of CIM\_IPProtocolEndpoint.ProtocolIFType = 4096 (IPv4), then the value of the
- AccessInfo property of the CIM\_RemoteServiceAccessPoint that represents the default gateway shall be
- the value of the CIM\_StaticIPAssignmentSettingData.GatewayIPv4Address property.

- 682 If the associated value of CIM\_IPProtocolEndpoint.ProtocolIFType = 4098 (IPv4/IPv6), then the value of
- the AccessInfo property of the CIM\_RemoteServiceAccessPoint that represents the default IPv4 gateway
- shall be the value of the CIM StaticIPAssignmentSettingData.GatewayIPv4Address property.

#### 685 7.5.3.2 CIM StaticIPAssignmentSettingData.GatewayIPv6Address

- 686 If the associated value of CIM\_IPProtocolEndpoint.ProtocolIFType = 4097 (IPv6), then the value of the
- AccessInfo property of the CIM\_RemoteServiceAccessPoint that represents the default IPv6 gateway
- shall be the value of the CIM\_StaticIPAssignmentSettingData.GatewayIPv6Address property.

#### 689 7.5.3.3 Successful Application of Settings

- An instance of CIM\_StaticIPAssignmentSettingData shall be considered successfully applied when the
- 691 properties of the associated instance of CIM\_IPProtocolEndpoint to which the instance of
- 692 CIM\_StaticIPAssignmentSettingData has been applied have the values of the relevant properties of the
- 693 CIM\_StaticIPAssignmentSettingData instance.

## 694 7.5.4 Applying DHCP Settings

- When a pending configuration includes the configuration of the DHCP client, the DHCP configuration is
- applied as defined in the **DHCP Client Profile**.

# 697 **7.5.5 Applying DNS Settings**

- When a pending configuration includes DNS client configuration, the DNS configuration is applied as
- defined in the DNS Client Profile. When the AssignedSequence property of the CIM OrderedComponent
- association that references an instance of CIM\_DNSSettingData or CIM\_DNSGeneralSettingData has a
- 701 non-zero value, the referenced instance of CIM\_DNSSettingData or CIM\_DNSGeneralSettingData shall
- 502 be applied, regardless of whether the application of a preceding CIM\_SettingData instance was
- 703 successful.

#### 704 7.5.6 Resolving Overlapped Settings

- 705 When more than one instance of CIM\_StaticIPAssignmentSettingData or CIM\_DHCPSettingData is
- 706 associated with the same instance of CIM IPAssignmentSettingData, each CIM SettingData instance
- shall be applied in order (as described in 7.4.3.3) until the implementation determines that the resultant
- 708 configuration is valid. The amount of time an implementation waits after applying an instance of
- 709 CIM\_SettingData before deciding whether the resultant configuration is valid is implementation specific
- and outside the scope of this specification. The criterion for determining whether a configuration that is
- 711 represented by a specific CIM SettingData instance is valid is implementation specific and outside the
- 712 scope of this specification.

# 713 7.6 Relationship with a Network Interface

- 714 An IP interface is generally bound to an underlying network interface. The underlying network interface
- 715 might participate in a LAN and be modeled using the *Host LAN Network Port Profile* or a specialization
- 716 thereof. When the underlying network interface is modeled with instrumentation compliant with the *Host*
- 717 LAN Network Port Profile, an instance of CIM\_BindsToLANEndpoint shall associate the Central Instance
- 718 of this profile with an instance of CIM\_LANEndpoint that is compliant with the *Host LAN Network Port*
- 719 Profile.

#### 720 **8 Methods**

- 721 This clause details the requirements for supporting intrinsic operations and extrinsic methods for the CIM
- 722 elements defined by this profile.

# 723 8.1 CIM\_IPProtocolEndpoint.RequestStateChange()

- 724 Invocation of the RequestStateChange() method changes the element's state to the value specified in the
- RequestedState parameter. The 2 (Enabled) and 3 (Disabled) values of the RequestedState parameter
- shall correspond to enabling or disabling the IP network interface, respectively. A value of 11 (Reset)
- shall correspond to disabling and then enabling the IP interface.
- 728 Detailed requirements of the RequestStateChange() method are specified in Table 2 and Table 3.
- 729 No standard messages are defined.
- 730 Invoking the RequestStateChange() method multiple times could result in earlier requests being
- 731 overwritten or lost.

732

733

#### Table 2 – CIM\_IPProtocolEndpoint.RequestStateChange() Method: Return Code Values

| Value | Description                                          |
|-------|------------------------------------------------------|
| 0     | Request was successfully executed.                   |
| 1     | Method is unsupported.                               |
| 2     | Error occurred                                       |
| 4096  | Job started: REF returned to started CIM_ConcreteJob |

#### Table 3 – CIM\_IPProtocolEndpoint.RequestStateChange() Method: Parameters

| Qualifiers | Name           | Туре                | Description/Values                                                                         |
|------------|----------------|---------------------|--------------------------------------------------------------------------------------------|
| IN, REQ    | RequestedState | uint16              | Valid state values:                                                                        |
|            |                |                     | 2 (Enabled)<br>3 (Disabled)<br>11 (Reset)                                                  |
| OUT        | Job            | CIM_ConcreteJob REF | Returned if job started                                                                    |
| IN, REQ    | TimeoutPeriod  | datetime            | Client specified maximum amount of time the transition to a new state is supposed to take: |
|            |                |                     | 0 or NULL – No time requirements                                                           |
|            |                |                     | <interval> - Maximum time allowed</interval>                                               |

#### 734 8.1.1.1 CIM IPProtocolEndpoint.RequestStateChange() — Conditional Support

- 735 When an instance of CIM\_EnabledLogicalElementCapabilities is associated with the
- 736 CIM\_IPProtocolEndpoint instance and the
- 737 CIM\_EnabledLogicalElementCapabilities.RequestedStatesSupported property contains at least one
- 738 value, the CIM IPProtocolEndpoint.RequestStateChange() method shall be implemented and supported.
- 739 The CIM\_IPProtocolEndpoint.RequestStateChange() method shall not return a value of 1 (Not
- 740 Supported).

# 741 8.2 CIM\_IPConfigurationService.ApplySettingToIPProtocolEndpoint()

- 742 The CIM\_IPConfigurationService.ApplySettingToIPProtocolEndpoint() method is used to apply a
- 743 configuration, as represented by an aggregating instance of CIM IPAssignmentSettingData, to an IP
- 744 interface, as represented by an instance of CIM IPProtocolEndpoint. Implementation of this method is
- 745 optional.

Detailed requirements of the ApplySettingToIPProtocolEndpoint() method are specified in Table 4 and Table 5.

748 No standard messages are defined.

749

750

751

754

755

756 757

758 759

760

761 762

763

764

769

# Table 4 – CIM\_IPConfigurationService.ApplySettingToIPProtocolEndpoint() Method: Return Code Values

| Value  | Description                                                                        |
|--------|------------------------------------------------------------------------------------|
| 0      | Request was successfully executed.                                                 |
| 1      | Unsupported                                                                        |
| 2      | Unknown/unspecified error                                                          |
| 4      | Failed                                                                             |
| 0x1000 | Input parameters have been validated and a job started to apply the configuration. |

#### Table 5 – CIM\_IPConfigurationService.ApplySettingToIPProtocolEndpoint() Method: Parameters

| Qualifiers | Name          | Туре                            | Description/Values                  |
|------------|---------------|---------------------------------|-------------------------------------|
| IN, REQ    | Configuration | CIM_IPAssignmentSettingData REF | The settings to apply               |
| IN, REQ    | Endpoint      | CIM_IPProtocolEndpoint REF      | CIM_IPProtocolEndpoint to configure |
| OUT        | Job           | CIM_ConcreteJob REF             | Returned if job started             |

- The CIM\_IPConfigurationService.ApplySettingToIPProtocolEndpoint() method shall be implemented as follows:
  - The implementation shall validate that an instance of CIM\_ServiceAffectsElement references
    the CIM\_IPConfigurationService instance and the CIM\_IPProtocolEndpoint instance that is
    identified by the Endpoint parameter to the method. If the association does not exist, the return
    code of the method shall be 4 (Failed).
  - The implementation shall validate that an instance of CIM\_ElementSettingData associates the instance of CIM\_IPProtocolEndpoint that is identified by the Endpoint parameter with the instance of CIM\_IPAssignmentSettingData that is identified by the Configuration parameter. If the association does not exist, the return code of the method shall be 4 (Failed).
  - When the parameters have been validated and the method is applying the settings, the method shall apply the settings as documented in 7.5 and its subclauses.

# 8.3 Profile Conventions for Operations

- For each profile class (including associations), the implementation requirements for operations, including those in the following default list, are specified in class-specific subclauses of this clause.
- 767 The default list of operations is as follows:
- 768 GetInstance
  - EnumerateInstances
- 770 EnumerateInstanceNames
- 771 Associators
- 772 AssociatorNames

- 773 References
- 774 ReferenceNames

## 775 8.4 CIM\_BindsToLANEndpoint

Table 6 lists implementation requirements for operations. If implemented, these operations shall be implemented as defined in <u>DSP0200</u>. In addition, and unless otherwise stated in Table 6, all operations in the default list in 8.3 shall be implemented as defined in <u>DSP0200</u>.

779 NOTE: Related profiles may define additional requirements on operations for the profile class.

#### 780 Table 6 – Operations: CIM\_BindsToLANEndpoint

| Operation       | Requirement | Messages |
|-----------------|-------------|----------|
| Associators     | Unspecified | None     |
| AssociatorNames | Unspecified | None     |
| References      | Unspecified | None     |
| ReferenceNames  | Unspecified | None     |

# 781 8.5 CIM\_ElementSettingData

786

790

794

795 796

797

Table 7 lists implementation requirements for operations. If implemented, these operations shall be implemented as defined in <u>DSP0200</u>. In addition, and unless otherwise stated in Table 7, all operations in the default list in 8.3 shall be implemented as defined in <u>DSP0200</u>.

785 NOTE: Related profiles may define additional requirements on operations for the profile class.

Table 7 – Operations: CIM\_ElementSettingData

| Operation       | Requirement             | Messages |
|-----------------|-------------------------|----------|
| ModifyInstance  | Conditional. See 8.5.1. | None     |
| Associators     | Unspecified             | None     |
| AssociatorNames | Unspecified             | None     |
| References      | Unspecified             | None     |
| ReferenceNames  | Unspecified             | None     |

#### 787 8.5.1 CIM\_ElementSettingData — ModifyInstance

The behavior of the ModifyInstance operation varies depending on the property of the association modified and the instances that are referenced by the association instance.

#### 8.5.1.1 CIM\_ElementSettingData Referencing CIM\_IPAssignmentSettingData

791 When an instance of CIM\_ElementSettingData associates an instance of CIM\_IPAssignmentSettingData 792 with an instance of CIM\_IPProtocolEndpoint, the following rules shall govern the behavior of the 793 ModifyInstance operation:

- The ModifyInstance operation shall not allow the IsDefault property to be modified.
- The ModifyInstance operation shall not allow the IsCurrent property to be modified.
  - When the ModifyInstance operation is used to set the IsNext property to a value of 1 (Is Next), the ModifyInstance operation shall implement the following behavior:

Version 1.1.0 DMTF Standard 25

- 798 1) The ModifyInstance operation shall find all other instances of CIM\_ElementSettingData that associate an instance of CIM\_IPAssignmentSettingData with the instance of CIM\_IPProtocolEndpoint referenced by the target instance of CIM\_ElementSettingData where the IsNext property has a value of 1 (Is Next).
  - 2) For each instance of CIM\_ElementSettingData found, the ModifyInstance operation shall modify the value of its IsNext property to have a value of 2 (Is Not Next).
  - When the IsNext property has a value of 1 (Is Next), the ModifyInstance operation shall not be supported.
  - When the ModifyInstance operation is used to set the IsNext property to a value of 3 (Is Next for Single Use), the ModifyInstance operation shall implement the following behavior:
    - The ModifyInstance operation shall find all other instances of CIM\_ElementSettingData that associate an instance of CIM\_IPAssignmentSettingData with the instance of CIM\_IPProtocolEndpoint referenced by the target instance of CIM\_ElementSettingData where the IsNext property has a value of 3 (Is Next For Single Use).
    - 2) For each instance of CIM\_ElementSettingData found, the ModifyInstance operation shall modify the value of its IsNext property to have a value of 2 (Is Not Next).

#### 8.5.1.2 CIM\_ElementSettingData Referencing CIM\_StaticIPAssignmentSettingData

- When an instance of CIM ElementSettingData associates an instance of
- 816 CIM\_StaticIPAssignmentSettingData with an instance of CIM\_IPProtocolEndpoint, the ModifyInstance
- operation shall not be supported.

802

803 804

805

806

807

808 809

810

811 812

813

814

818

823

824

#### 8.6 CIM\_HostedAccessPoint

- Table 8 lists implementation requirements for operations. If implemented, these operations shall be implemented as defined in <u>DSP0200</u>. In addition, and unless otherwise stated in Table 8, all operations in
- the default list in 8.3 shall be implemented as defined in DSP0200.
- NOTE: Related profiles may define additional requirements on operations for the profile class.

#### Table 8 - Operations: CIM HostedAccessPoint

| Operation       | Requirement | Messages |
|-----------------|-------------|----------|
| Associators     | Unspecified | None     |
| AssociatorNames | Unspecified | None     |
| References      | Unspecified | None     |
| ReferenceNames  | Unspecified | None     |

#### 8.7 CIM HostedService

- Table 9 lists implementation requirements for operations. If implemented, these operations shall be implemented as defined in <u>DSP0200</u>. In addition, and unless otherwise stated in Table 9, all operations in the default list in 8.3 shall be implemented as defined in <u>DSP0200</u>.
- 828 NOTE: Related profiles may define additional requirements on operations for the profile class.

829

830

837

843

846

#### Table 9 - Operations: CIM HostedService

| Operation       | Requirement | Messages |
|-----------------|-------------|----------|
| Associators     | Unspecified | None     |
| AssociatorNames | Unspecified | None     |
| References      | Unspecified | None     |
| ReferenceNames  | Unspecified | None     |

#### 8.8 CIM IPAssignmentSettingData 831

- 832 All operations in the default list in 8.3 shall be implemented as defined in DSP0200.
- 833 NOTE: Related profiles may define additional requirements on operations for the profile class.

#### 8.9 CIM IPConfigurationService 834

- 835 All operations in the default list in 8.3 shall be implemented as defined in DSP0200.
- 836 NOTE: Related profiles may define additional requirements on operations for the profile class.

# 8.10 CIM\_IPProtocolEndpoint

- 838 Table 10 lists implementation requirements for operations. If implemented, these operations shall be
- implemented as defined in DSP0200. In addition, and unless otherwise stated in Table 10, all operations 839
- 840 in the default list in 8.3 shall be implemented as defined in DSP0200.
- 841 NOTE: Related profiles may define additional requirements on operations for the profile class.

#### 842 Table 10 – Operations: CIM IPProtocolEndpoint

| Operation      | Requirement              | Messages |
|----------------|--------------------------|----------|
| ModifyInstance | Conditional. See 8.10.1. | None     |

#### 8.10.1 CIM\_IPProtocolEndpoint — ModifyInstance Operation

- 844 This clause details the specific requirements for the ModifyInstance operation applied to an instance of CIM IPProtocolEndpoint.
- 845

#### 8.10.1.1 CIM IPProtocolEndpoint.ElementName Property

- When an instance of CIM EnabledLogicalElementCapabilities is associated with the 847
- CIM IPProtocolEndpoint instance and the 848
- 849 CIM EnabledLogicalElementCapabilities.ElementNameEditSupported property has a value of TRUE, the
- 850 implementation shall allow the ModifyInstance operation to change the value of the ElementName
- 851 property of the CIM\_IPProtocolEndpoint instance. The ModifyInstance operation shall enforce the length
- restriction specified in the MaxElementNameLen property of the instance of 852
- 853 CIM\_EnabledLogicalElementCapabilities.
- When no instance of CIM EnabledLogicalElementCapabilities is associated with the 854
- CIM\_IPProtocolEndpoint instance, or the ElementNameEditSupported property of the 855
- CIM EnabledLogicalElementCapabilities instance has a value of FALSE, the implementation shall not 856
- allow the ModifyInstance operation to change the value of the ElementName property of the 857
- CIM\_IPProtocolEndpoint instance. 858

# 8.11 CIM\_OrderedComponent

859

863

865

871

876

877

Table 11 lists implementation requirements for operations. If implemented, these operations shall be implemented as defined in <u>DSP0200</u>. In addition, and unless otherwise stated in Table 11, all operations in the default list in 8.3 shall be implemented as defined in <u>DSP0200</u>.

NOTE: Related profiles may define additional requirements on operations for the profile class.

864 Table 11 – Operations: CIM OrderedComponent

| Operation       | Requirement           | Messages |
|-----------------|-----------------------|----------|
| ModifyInstance  | Optional. See 8.11.1. | None     |
| Associators     | Unspecified           | None     |
| AssociatorNames | Unspecified           | None     |
| References      | Unspecified           | None     |
| ReferenceNames  | Unspecified           | None     |

#### 8.11.1 CIM\_OrderedComponent — ModifyInstance

The ModifyInstance operation may be supported for CIM\_OrderedComponent. When an instance of

867 CIM OrderedComponent references an instance of CIM DNSSettingData or an instance of

868 CIM\_DNSGeneralSettingData, the AssignedSequence property may be modified. When an instance of

869 CIM\_OrderedComponent references an instance of CIM\_StaticIPAssignmentSettingData or an instance

870 of CIM\_DHCPSettingData, the AssignedSequence property shall not be modified.

# 8.12 CIM RemoteAccessAvailableToElement

Table 12 lists implementation requirements for operations. If implemented, these operations shall be

implemented as defined in DSP0200. In addition, and unless otherwise stated in Table 12, all operations

in the default list in 8.3 shall be implemented as defined in DSP0200.

875 NOTE: Related profiles may define additional requirements on operations for the profile class.

Table 12 – Operations: CIM\_RemoteAccessAvailableToElement

| Operation       | Requirement | Messages |
|-----------------|-------------|----------|
| Associators     | Unspecified | None     |
| AssociatorNames | Unspecified | None     |
| References      | Unspecified | None     |
| ReferenceNames  | Unspecified | None     |

#### 8.13 CIM RemoteServiceAccessPoint

All operations in the default list in 8.3 shall be implemented as defined in DSP0200.

879 NOTE: Related profiles may define additional requirements on operations for the profile class.

#### 8.14 CIM ServiceAffectsElement

880

884

885

886

891

892

893

894

895 896

897

Table 13 lists implementation requirements for operations. If implemented, these operations shall be implemented as defined in <u>DSP0200</u>. In addition, and unless otherwise stated in Table 13, all operations in the default list in 8.3 shall be implemented as defined in <u>DSP0200</u>.

NOTE: Related profiles may define additional requirements on operations for the profile class.

Table 13 – Operations: CIM ServiceAffectsElement

| Operation       | Requirement | Messages |
|-----------------|-------------|----------|
| Associators     | Unspecified | None     |
| AssociatorNames | Unspecified | None     |
| References      | Unspecified | None     |
| ReferenceNames  | Unspecified | None     |

# 8.15 CIM\_StaticIPAssignmentSettingData

Table 14 lists implementation requirements for operations. If implemented, these operations shall be implemented as defined in <u>DSP0200</u>. In addition, and unless otherwise stated in Table 14, all operations in the default list in 8.3 shall be implemented as defined in <u>DSP0200</u>.

890 NOTE: Related profiles may define additional requirements on operations for the profile class.

Table 14 – Operations: CIM\_StaticIPAssignmentSettingData

| Operation      | Requirement | Messages |
|----------------|-------------|----------|
| ModifyInstance | Optional    | None     |

# 8.16 CIM\_SystemDevice

Table 15 lists implementation requirements for operations. If implemented, these operations shall be implemented as defined in <u>DSP0200</u>. In addition, and unless otherwise stated in Table 15, all operations in the default list in 8.3 shall be implemented as defined in <u>DSP0200</u>.

NOTE: Related profiles may define additional requirements on operations for the profile class.

Table 15 – Operations: CIM\_SystemDevice

| Operation       | Requirement | Messages |
|-----------------|-------------|----------|
| Associators     | Unspecified | None     |
| AssociatorNames | Unspecified | None     |
| References      | Unspecified | None     |
| ReferenceNames  | Unspecified | None     |

#### **Use Cases** 9

898

900

901

902 903

904

905 906

907 908

909

899 This clause contains object diagrams and use cases for the *IP Interface Profile*.

#### 9.1 **Miscellaneous Object Diagrams**

The object diagram in Figure 2 shows one possible method for advertising profile conformance. The instances of CIM RegisteredProfile are used to identify the version of the IP Interface Profile with which an instance of CIM IPProtocolEndpoint and its associated instances are conformant. An instance of CIM RegisteredProfile exists for each profile that is instrumented in the system. One instance of CIM RegisteredProfile identifies the "DMTF Base Server Profile version 1.0.0". The other instance identifies the "DMTF IP Interface Profile version 1.0.0". The CIM IPProtocolEndpoint instance is scoped to an instance of CIM\_ComputerSystem. This instance of CIM\_ComputerSystem is conformant with the DMTF Base Server Profile version 1.0.0 as indicated by the CIM ElementConformsToProfile association to the CIM RegisteredProfile instance.

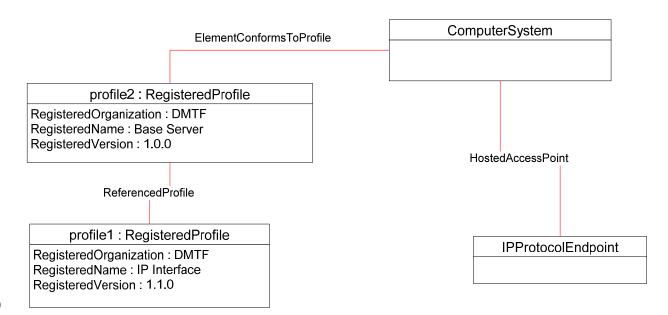

910

911

912

913

914

915

916

917 918

920

921

Figure 2 - Registered Profile

The object diagram shown in Figure 3 contains the basic elements used to model the current configuration of an IP interface when the CIM\_IPProtocolEndpoint.ProtocolIFType is 4096 (Ipv4). The IP interface is bound to an Ethernet NIC, as illustrated by the CIM BindsToLANEndpoint association between the CIM IPProtocolEndpoint instance and the CIM LANEndpoint instance. The AddressOrigin property of the CIM\_IPProtocolEndpoint has a value of "static", indicating that the configuration was statically assigned. In this diagram, the Ethernet Port Profile and IP Interface Profile have been implemented.

919 The default gateway used by the IP interface is represented by the instance of

CIM\_RemoteServiceAccessPoint that is associated with the CIM\_IPProtocolEndpoint instance through an

instance of CIM RemoteAccessAvailableToElement.

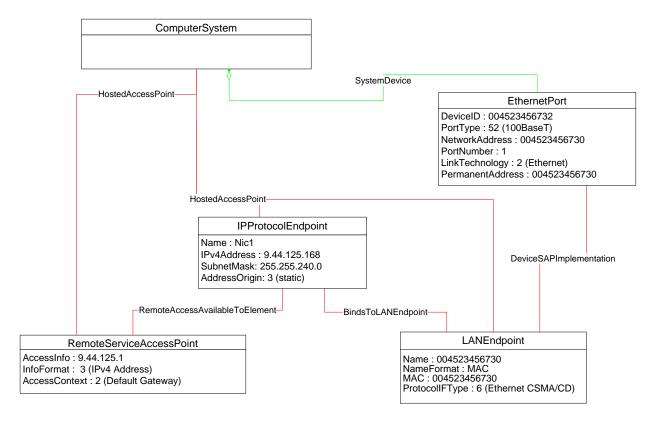

Figure 3 - Basic Configuration - IPv4

The object diagram shown in Figure 4 contains the basic elements used to model the current configuration of an IP interface when the CIM\_IPProtocolEndpoint.ProtocolIFType is 4097 (IPv6). Note the similarities between this figure and the previous diagram. In this diagram, the *Ethernet Port Profile* and *IP Interface Profile* have been implemented.

927928

922

923

924

925

926

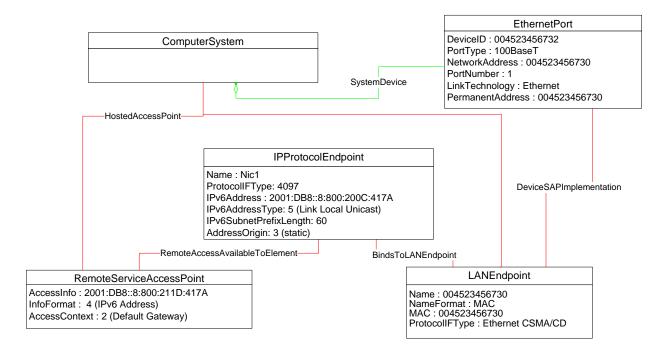

Figure 4 – Basic Configuration — IPv6

929

930

931

932

933

934

The object diagram shown in Figure 5 contains the basic elements used to model the current configuration of two IP interfaces on a single EthernetPort — one that has an IPv4 address and one that has an IPv6 address. In this diagram, the *Ethernet Port Profile* and *IP Interface Profile* have been implemented.

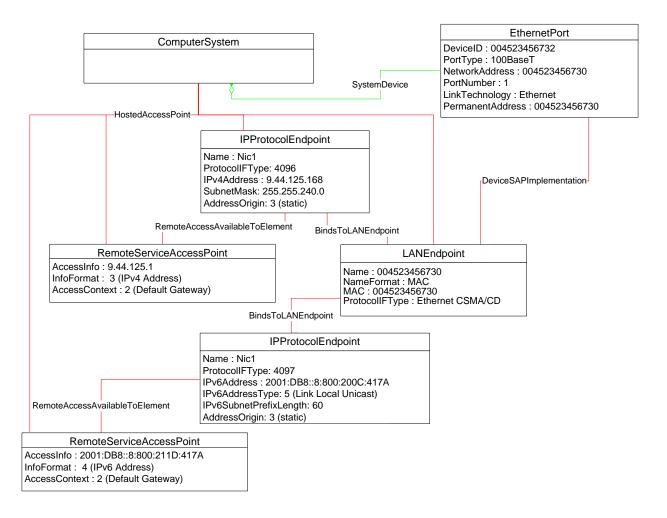

Figure 5 - Basic Configuration - IPv4 and IPv6

Figure 6 illustrates the elements and properties of an IP interface that supports static configuration. The IP interface currently has a single, alternate configuration associated with it. The optional IP configuration management behavior is depicted in this object diagram. Note that the pending configuration has been modified after it was applied to the CIM\_IPProtocolEndpoint. Hence the values for properties of CIM\_IPProtocolEndpoint do not align with the values of properties of the CIM\_StaticIPAssignmentSettingData instance.

Version 1.1.0 DMTF Standard 33

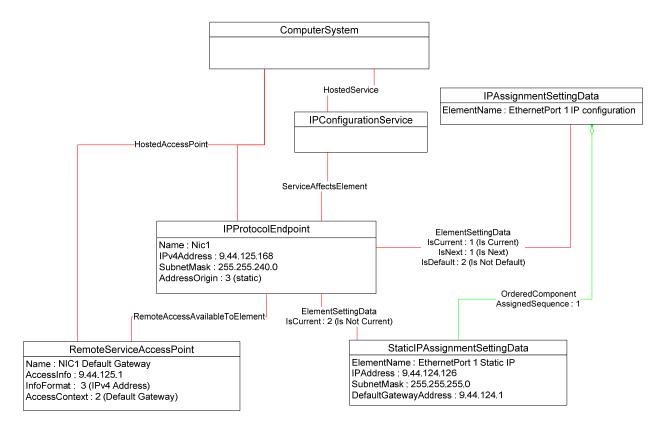

Figure 6 – Static Current and Pending Configuration

 The object diagram in Figure 7 illustrates an IP interface with two supported alternate configurations. Two discrete IP configuration options are available for the IP interface. Each option is represented by an instance of CIM\_IPAssignmentSettingData. One configuration option represents the ability to statically assign the IP configuration. This option is indicated by the instance of CIM\_OrderedComponent that associates the CIM\_IPAssignmentSettingData instance with an instance of CIM\_StaticIPAssignmentSettingData. The other configuration option is to obtain the configuration through a DHCP client. This option is indicated by the instance of CIM\_OrderedComponent that associates the CIM\_IPAssignmentSettingData with an instance of CIM\_DHCPSettingData.

In this example, each configuration option consists of a single instance of a subclass of CIM\_IPAssignmentSettingData. Therefore, the value of the AssignedSequence property of the CIM\_OrderedComponent instances is irrelevant.

The default configuration is to attempt to obtain a configuration through DHCP. This default is indicated by the IsDefault property having a value of 1 (Is Default) on the CIM\_ElementSettingData instance that associates the CIM\_IPAssignmentSettingData instance with the CIM\_IPProtocolEndpoint instance. However, the current configuration of the IP interface was statically assigned using the configuration identified by the CIM\_IPAssignmentSettingData instance *static*. This configuration is indicated by the value of the IsCurrent property on the instance of CIM\_ElementSettingData that associates the CIM\_IPAssignmentSettingData instance *static* with the CIM\_IPProtocolEndpoint instance, and by the value of the AddressOrigin property on the CIM\_IPProtocolEndpoint instance. When the interface is restarted, the static configuration will be used again for the IP interface. This behavior is indicated by the value of the IsNext property on the instance of CIM\_ElementSettingData that associates the CIM\_IPProtocolEndpoint instance.

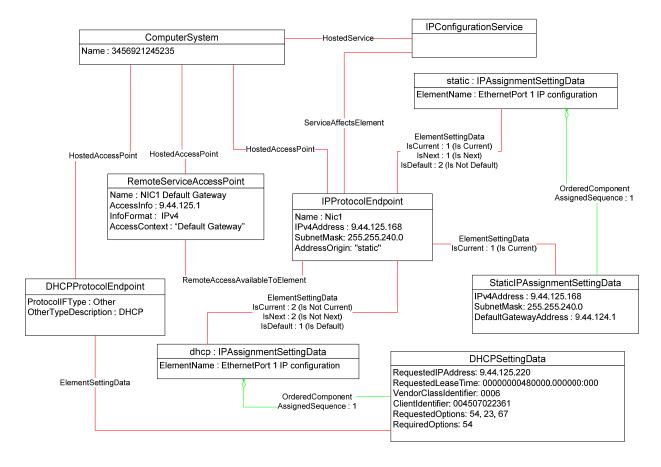

Figure 7 – Static and DHCP Pending Configurations

The object diagram in Figure 8 provides an example of an IP interface that was configured to default to a statically assigned IP configuration if the DHCP client failed to obtain a configuration from a DHCP server.

The EnabledState and ClientState properties of the CIM\_DHCPProtocolEndpoint instance indicate that the DHCP client is not disabled but neither is it actively attempting to obtain a configuration any longer. No instance of CIM\_RemoteServiceAccessPoint is associated with the CIM\_DHCPProtocolEndpoint instance because the DHCP client failed to communicate with a DHCP server.

The AddressOrigin property of the CIM\_IPProtocolEndpoint instance reflects that the address was assigned statically.

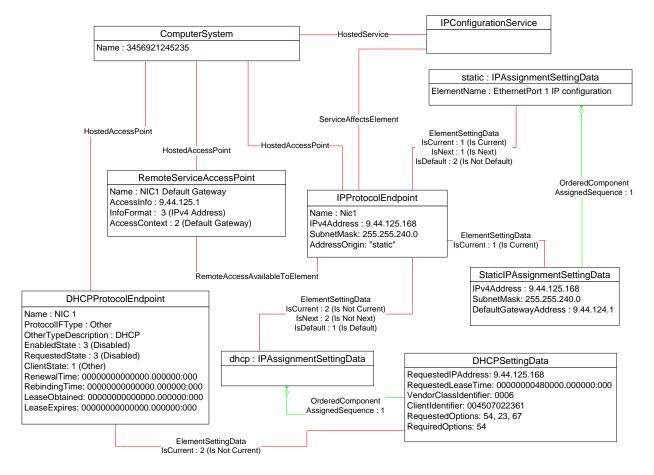

Figure 8 - DHCP Timed Out to a Static Configuration

The object diagram in Figure 9 illustrates a configuration in which a system contains an integrated service processor and they share the network interface of the system. The CIM\_EthernetPort instance is associated with the system1 instance, which indicates that the network device is owned by the server. The MAC property of the lan1 instance matches the PermanentAddress property of the CIM\_EthernetPort instance, which indicates that the server is using the hardware MAC. The MAC property of the lan2 instance is different, which indicates that the service processor has been assigned a logical MAC. The system and service processor each have a unique IP interface that has been statically configured.

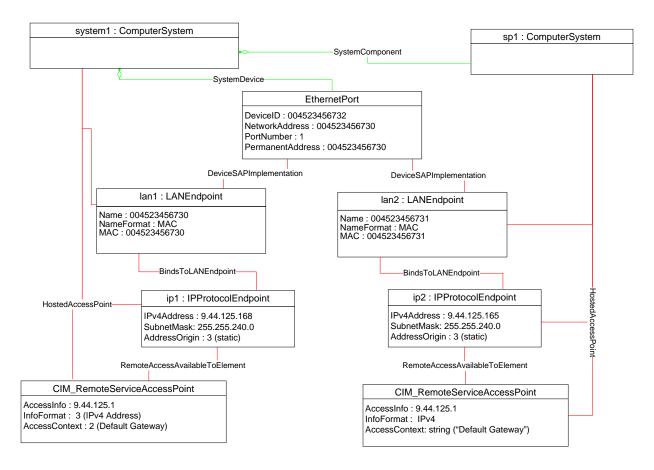

Figure 9 – Service Processor and Server Share an NIC

The object diagrams in Figure 10 through Figure 14 show different aspects of a single system. The system has support for the DNS and DHCP clients. For configurations using DHCP, the DNS configuration can be statically assigned or partially assigned through DHCP. The system itself does not support the persistence of alternate configurations. Rather the instrumentation layer presents the different configuration possibilities as distinct alternate configurations.

Note that in the following figures extraneous classes that are not relevant to the point being illustrated are not shown. For example, the CIM\_HostedAccessPoint associations are never included.

The object diagram in Figure 10 outlines the alternate configurations presented by the instrumentation layer for the system. Three alternate configurations are shown: static only, dhcp only, and dhcp static.

The system persists a single underlying static IP configuration, which is represented by static1. When the configuration selected is static only or DHCP and then static, the same client static IP configuration is used.

The system persists a single underlying DNS configuration represented by dns1 and dnsgen1.

static\_only represents a configuration that uses static assignment of the IP configuration, including support for static configuration of the DNS client. This behavior is indicated by the aggregated instances: static1, dns1, and dnsgen1.

dhcp\_only represents a configuration that uses DHCP to obtain the IP configuration. This behavior is indicated by the aggregated instance dhcp1. The DNS configuration can be assigned through DHCP or statically assigned. This behavior is indicated by the aggregated instances dns1 and dnsgen1. In the event the DHCP client is unable to obtain a configuration, the system is implemented to default to a hard-

Version 1.1.0 DMTF Standard 37

coded, well-known default static IP configuration. The existence of a default configuration is indicated by the aggregated instance static3. Note that no advertisement mechanism is specified in the profile to indicate that static3 represents hard-coded values that cannot be modified by the client. If the system were implemented such that the DHCP client would be continually in use without a timeout to a static configuration, the aggregated instance static3 would not exist.

dhcp\_static represents a configuration that attempts to use DHCP to obtain an IP configuration. In the event the DHCP client fails to obtain a configuration, the system defaults to a client-assigned static IP configuration. This behavior is indicated by the instances dhcp1 and static1 and the relative values of the AssignedSequence property of the instances of CIM\_OrderedComponent, which aggregate them into dhcp\_static.

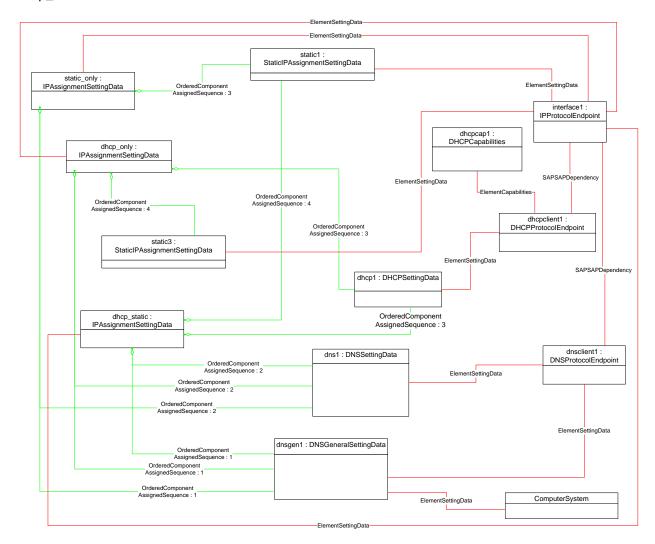

Figure 10 - Configuration Choices

38 DMTF Standard Version 1.1.0

The object diagram in Figure 11 reflects the system when the DHCP configuration method has been used and the DNS configuration has partially been assigned through DHCP and partially statically configured.

The use of the DHCP-only configuration is indicated by the IsCurrent property of the instance of CIM\_ElementSettingData that associates dhcp\_only to interface1 having the value 1 (Is Current). The DHCP configuration includes DHCP options that affect the DNS configuration. The DHCP options 8, 14, and 17 are requested as indicated by the RequestedOptions property of dhcp1. Each of these options was in turn received by the DHCP client, which is indicated by the value of the OptionsReceived property of dhcpclient1. The DNS client has been configured to use the values received for options 14 and 17 as indicated by the presence of these values in the DHCPOptionsToUse property of dnsclient1. The properties on dnsclient1 reflect the current DNS client configuration. Note that the actual current configuration does not directly reflect the configuration indicated by dns1 and dnsgen1. The two properties for which values were supplied by the DHCP options instead reflect the values assigned by the DHCP server.

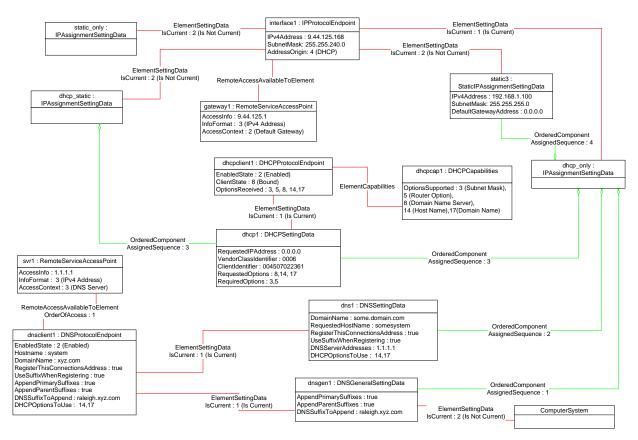

Figure 11 – DHCP Assigned Partial DNS

The object diagram in Figure 12 reflects the system when the DHCP configuration method has been used and the DNS configuration has been statically configured.

The use of the DHCP-only configuration is indicated by the IsCurrent property of the instance of CIM\_ElementSettingData that associates dhcp\_only to interface1 having the value 1 (Is Current). Although the DHCP configuration includes DHCP options that affect the DNS configuration, the values returned are not being used by the DNS client. This behavior is indicated by the absence of any values in the DHCPOptionsToUse property of dnsclient1. The actual current configuration directly reflects the configuration indicated by dns1 and dnsgen1 because no DHCP options are selected for use.

Version 1.1.0 DMTF Standard 39

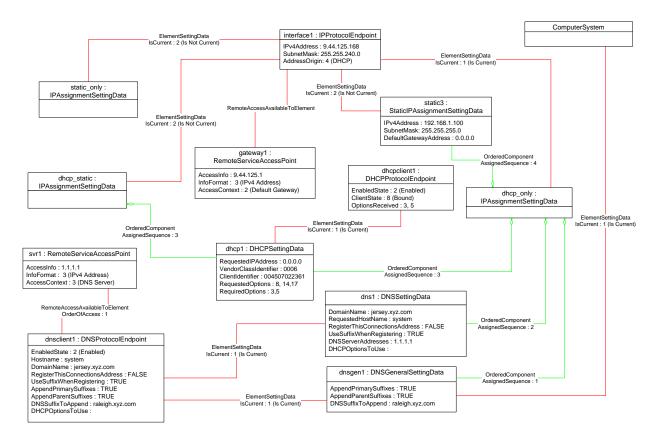

Figure 12 - DHCP with DNS Statically Configured

### 9.1.1 Sequence for Disabled DNS Client

The following three object diagrams illustrate the system when a client is configuring it to use a static IP configuration with the DNS client disabled. The client first modifies the pending static configuration so that the DNS settings will not be applied. Then it disables the DNS client directly. Finally, it applies the static configuration.

The object diagram in Figure 13 illustrates the state of the system before the client begins modifying it to use a static IP configuration with DNS disabled. The last configuration applied was the DHCP-only configuration, which is indicated by the value of the IsCurrent property of the CIM\_ElementSettingData instance that references dhcp\_only and interface1. The static\_only configuration has not yet been modified by the client. As shown, the alternate DNS configuration represented by dns1 and dnsgen1 would be applied if static\_only were applied to interface1.

40 DMTF Standard Version 1.1.0

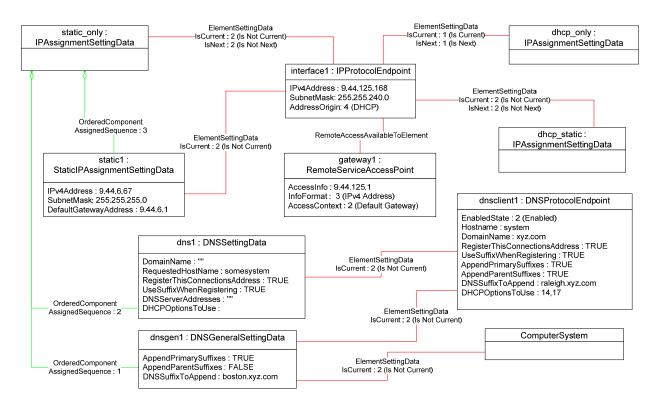

Figure 13 - Static without DNS Configuration — One

In Figure 14, static\_only has been made the pending configuration for interface1. This behavior is indicated by the value of the IsNext property of the instance of CIM\_ElementSettingData that references static\_only and interface1. static\_only has been modified such that the DNS configuration will not be applied. This behavior is indicated by the AssignedSequence property having a value of 0 (zero) for each of the CIM\_OrderedComponent instances that reference static\_only and dns1 or dnsgen1. Separately, the DNS client has been disabled, which is indicated by the value of the EnabledState property of dnsclient1.

Version 1.1.0 DMTF Standard 41

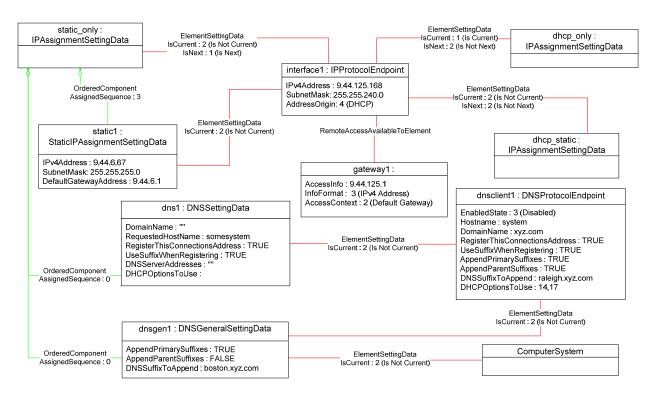

Figure 14 – Static without DNS Configuration — Two

Figure 15 shows the system after static\_only has been applied to interface1. Note that the current DNS configuration has not changed as a result of applying static\_only to interface1.

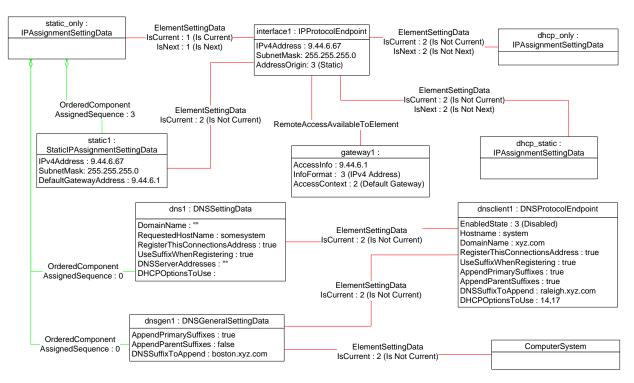

Figure 15 - Static without DNS Configuration — Three

42 DMTF Standard Version 1.1.0

1066

1067

1068

1069

1070

### 9.2 Determine Supported Configuration Methods

1073 A client can determine which configuration methods are supported for a given interface as follows:

- 1) Find all instances of CIM\_IPAssignmentSettingData that are associated with the CIM\_IPProtocolEndpoint instance.
- 2) For each instance of CIM\_IPAssignmentSettingData:
- Find all instances of subclasses of CIM\_IPAssignmentSettingData that are associated with the CIM\_IPAssignmentSettingData instance through an instance of CIM\_OrderedComponent.
- Query the value of the AddressOrigin property to determine the supported identified configuration method.

### 9.3 Determine Gateway Address

1072

1074

1075

1076

1077

10781079

1080

1081

1083

1084

10851086

1087

1091

1095

1096

1097

1098

1099

1100

11011102

1103

1104

1105

1106 1107

1108

1110 1111

1112

1082 A client can find the default gateway in use for an IP interface as follows:

- Find all instances of CIM\_RemoteServiceAccessPoint that are associated with the CIM\_IPProtocolEndpoint instance through an instance of CIM\_RemoteAccessAvailableToElement.
- For each instance of CIM\_RemoteServiceAccessPoint, determine if the value of the AccessContext property is "Default Gateway". If so, query the value of the AccessInfo property.

### 1088 9.4 Determine Method Used for Current Configuration

A client can determine the method by which the IP configuration was assigned by querying the AddressOrigin property of the CIM\_IPProtocolEndpoint instance.

### 9.5 Determine Whether DHCP Then Static Is Supported

An implementation may support attempting to acquire its IP configuration through a DHCP client and defaulting to a static configuration if the client fails to acquire a configuration from a DHCP server. A client can determine whether this functionality is supported as follows:

- 1) Find all instances of CIM\_IPAssignmentSettingData (the parent class and not subclasses) that are associated with the CIM\_IPProtocolEndpoint instance.
- 2) For each instance of CIM\_IPAssignmentSettingData:
  - a) Find all instances of CIM\_DHCPSettingData that are associated through an instance of CIM\_OrderedComponent.
  - b) Find all instances of CIM\_StaticIPAssignmentSetttingData that are associated through an instance of CIM\_OrderedComponent.
- 3) Determine if there is an instance of CIM\_DHCPSettingData such that the value of the AssignedSequence property of the CIM\_OrderedComponent that associates the instance of CIM\_DHCPSettingData with the instance of CIM\_IPAssignmentSettingData is less than the value of the AssignedSequence property of an instance of CIM\_OrderedComponent that associates the CIM\_StaticIPAssignmentSettingData with the instance of CIM\_IPAssignmentSettingData. If so, DHCP then static is supported.

### 9.6 View Default Configuration

1109 A client can view the default configuration for an IP interface as follows:

 Find all instances of CIM\_ElementSettingData that associate an instance of CIM\_IPAssignmentSettingData (the parent class and not subclasses) with the CIM\_IPProtocolEndpoint instance.

1113 2) For each instance of CIM\_ElementSettingData, see if the value of the IsDefault property is 1 (Is Default).

# 9.7 Configure the Interface to Use DHCP

1115

1118

1119

1120

1121

11221123

1124

1125

1126

11271128

1129

1130

1131

1133

1134

11351136

1137

1138 1139

1140

1141

1142

1143

1144

1145

1146

11471148

1149

An implementation may support attempting to acquire its IP configuration through a DHCP client. A client can determine whether this functionality is supported and configure the interface to use it as follows:

- 1) Find all instances of CIM\_IPAssignmentSettingData (the parent class and not subclasses) that are associated with the CIM\_IPProtocolEndpoint instance.
- 2) For each instance of CIM\_IPAssignmentSettingData:
  - a) Find an instance of CIM\_DHCPSettingData that is associated through an instance of CIM\_OrderedComponent.
  - b) Verify that no instances of CIM\_StaticIPAssignmentSettingData are associated with the instance of CIM\_IPAssignmentSettingData.

This instance of CIM\_IPAssignmentSettingData represents a DHCP configuration.

- 3) Find an instance of CIM\_IPConfigurationService that is associated with the CIM\_IPProtocolEndpoint instance through an instance of CIM\_ServiceAffectsElement.
- Invoke the ApplySettingToIPProtocolEndpoint() method of the CIM\_IPConfigurationService instance, specifying the instances of CIM\_IPProtocolEndpoint and CIM\_IPAssignmentSettingData.

# 9.8 Establish a Static IP Configuration for an Interface

- 1132 A client can manually assign an IP configuration to an interface as follows:
  - 1) Find all instances of CIM\_IPAssignmentSettingData (the parent class and not subclasses) that are associated with the CIM\_IPProtocolEndpoint instance.
  - 2) For each instance of CIM\_IPAssignmentSettingData:
    - a) Find an instance of CIM\_StaticIPAssignmentSettingData that is associated through an instance of CIM\_OrderedComponent.
    - b) Verify that no other instances of CIM\_StaticIPAssignmentSettingData or instances of CIM\_DHCPSettingData are associated with the instance of CIM\_IPAssignmentSettingData through an instance of CIM\_OrderedComponent.
    - c) For the instance of CIM\_ElementSettingData that associates the CIM\_IPAssignmentSettingData instance with the instance of CIM\_IPProtocolEndpoint, verify that the value of the IsDefault property is 2 (Is Not Default).

This instance of CIM\_IPAssignmentSettingData represents a modifiable, static configuration for the IP interface.

- 3) Modify the properties of the CIM\_StaticIPAssignmentSettingData instance to contain the appropriate configuration for the IP interface.
- 4) Apply the pending configuration using the steps in 9.9 or 9.10.

# 9.9 Apply a Pending Configuration — Synchronously

- Some implementations may support modifying the configuration of an IP interface without requiring a
- 1151 restart of the underlying network interface. If this behavior is supported by the implementation, then given
- an instance of CIM\_IPProtocolEndpoint for which the configuration should be modified and an instance of
- 1153 CIM\_IPAssignmentSettingData that represents the new configuration, a client can:

- 1) Find an instance of CIM\_IPConfigurationService that is associated with the CIM\_IPProtocolEndpoint instance through an instance of CIM\_ServiceAffectsElement.
- 1156 2) Invoke the ApplySettingToIPProtocolEndpoint() method of the CIM\_IPConfigurationService, specifying the instances of CIM\_IPProtocolEndpoint and CIM\_IPAssignmentSettingData.

### 9.10 Apply a Pending Configuration — Upon Restart

1158

1165

1168

1171

1172

1173

11741175

1176

1177

1178

1179

1182

1183

1184

1185

1186

1187

- Some implementations may require that the IP interface be restarted in order for a new configuration that is bound to the interface to take effect. If an implementation requires that the IP interface be restarted, then given an instance of CIM\_IPProtocolEndpoint for which the configuration should be modified and an instance of CIM\_IPAssignmentSettingData that represents the new configuration, a client can:
- 1) Find an instance of CIM\_ElementSettingData that associates the CIM\_IPAssignmentSettingData instance with the CIM\_IPProtocolEndpoint instance.
  - 2) Set the IsNext property of the CIM\_ElementSettingData instance to a value of 1 (Is Next).
- 1166 3) Invoke the RequestStateChange() method of the CIM\_IPProtocolEndpoint instance, with a RequestedState of 11 (Reset).

# 9.11 Determine Whether DNS Configuration Was DHCP Assigned

Starting at the CIM\_DNSProtocolEndpoint instance, a client can determine if any elements of the DNS configuration were assigned through DHCP as follows:

- 1) Find the instance of CIM\_IPProtocolEndpoint that is associated through an instance of CIM\_SAPSAPDependency.
- 2) Find the instance of CIM\_DHCPProtocolEndpoint that is associated with the CIM\_IPProtocolEndpoint instance through an instance of CIM\_SAPSAPDependency.
- 3) Query the EnabledState property of the CIM\_DHCPProtocolEndpoint instance for the value 2 (Enabled) to ensure that the DHCP client was used.
- 4) Query the OptionsReceived property of the CIM\_DHCPProtocolEndpoint instance to determine if one of the DNS-related options (8, 14, or 17) was received.

#### 9.12 Determine Whether ElementName Can Be Modified

- A client can determine whether it can modify the ElementName property of an instance of CIM\_IPProtocolEndpoint as follows:
  - 1) Find the CIM\_EnabledLogicalElementCapabilities instance that is associated with the CIM\_IPProtocolEndpoint instance.
  - Query the value of the ElementNameEditSupported property of the CIM\_EnabledLogicalElementCapabilities instance. If the value is TRUE, the client can modify the ElementName property of the target instance.

### 9.13 Determine Whether State Management Is Supported

- A client can determine whether state management is supported for an instance of CIM\_IPProtocolEndpoint as follows:
- 1) Find the CIM\_EnabledLogicalElementCapabilities instance that is associated with the CIM\_IPProtocolEndpoint instance.
- 1192 2) Query the value of the RequestedStatesSupported property. If at least one value is specified, state management is supported.

## 10 CIM Elements

1194

1195

1196 1197

1200

1201

1202

1203

Table 16 shows the instances of CIM Elements for this profile. Instances of the CIM Elements shall be implemented as described in Table 16. Clauses 7 ("Implementation") and 8 ("Methods") may impose additional requirements on these elements.

1198 Table 16 – CIM Elements: IP Interface Profile

| Element Name                          | Requirement | Description              |
|---------------------------------------|-------------|--------------------------|
| Classes                               |             |                          |
| CIM_BindsToLANEndpoint                | Optional    | See 7.6 and 10.1.        |
| CIM_ElementCapabilities               | Conditional | See 7.1.2 and 10.2.      |
| CIM_EnabledLogicalElementCapabilities | Optional    | See 7.1.2 and 10.5.      |
| CIM_ElementSettingData                | Conditional | See 7.4, 10.3, and 10.4. |
| CIM_HostedAccessPoint                 | Mandatory   | See 10.6 and 10.7.       |
| CIM_HostedService                     | Conditional | See 7.4.1 and 10.8.      |
| CIM_IPAssignmentSettingData           | Conditional | See 7.4 and 10.9.        |
| CIM_IPConfigurationService            | Optional    | See 7.4 and 10.10.       |
| CIM_IPProtocolEndpoint                | Mandatory   | See 10.11.               |
| CIM_OrderedComponent                  | Conditional | See 10.12.               |
| CIM_RegisteredProfile                 | Mandatory   | See 10.13.               |
| CIM_RemoteAccessAvailableToElement    | Conditional | See 10.14.               |
| CIM_RemoteServiceAccessPoint          | Optional    | See 10.15.               |
| CIM_ServiceAffectsElement             | Conditional | See 7.4 and 10.16.       |
| CIM_StaticIPAssignmentSettingData     | Conditional | See 10.17.               |
| Indications                           |             |                          |
| None defined in this profile          |             |                          |

## 1199 10.1 CIM\_BindsToLANEndpoint

CIM\_BindsToLANEndpoint relates the CIM\_IPProtocolEndpoint instance with the CIM\_LANEndpoint instance on which it depends. Table 17 provides information about the properties of CIM\_BindsToLANEndpoint.

### Table 17 - Class: CIM\_BindsToLANEndpoint

| Elements   | Requirement | Description                                                              |
|------------|-------------|--------------------------------------------------------------------------|
| Antecedent | Mandatory   | <b>Key:</b> This shall be a reference to an instance of CIM_LANEndpoint. |
|            |             | Cardinality 01                                                           |
| Dependent  | Mandatory   | <b>Key:</b> This shall be a reference to the Central Instance.           |
|            |             | Cardinality 1                                                            |

## 1204 **10.2 CIM\_ElementCapabilities**

1205 CIM ElementCapabilities associates an instance of CIM EnabledLogicalElementCapabilities with the

CIM\_IPProtocolEndpoint instance. Table 18 provides information about the properties of

1207 CIM ElementCapabilities.

1206

1208

1211

1213

1214

1215 1216

1218

#### Table 18 – Class: CIM ElementCapabilities

| Elements       | Requirement | Description                                                                                              |
|----------------|-------------|----------------------------------------------------------------------------------------------------|
| ManagedElement | Mandatory   | <b>Key:</b> This shall be a reference to the Central Instance.  Cardinality 1*                           |
| Capabilities   | Mandatory   | Key: This shall be a reference to the instance of CIM_EnabledLogicalElementCapabilities.  Cardinality 01 |

# 1209 **10.3 CIM\_ElementSettingData — CIM\_IPAssignmentSettingData Reference**

1210 CIM\_ElementSettingData associates instances of CIM\_IPAssignmentSettingData with the

CIM\_IPProtocolEndpoint instance. Table 19 provides information about the properties of

1212 CIM\_ElementSettingData.

### Table 19 – Class: CIM\_ElementSettingData — CIM\_IPAssignmentSettingData

| Elements       | Requirement | Description                                                                          |  |
|----------------|-------------|--------------------------------------------------------------------------------------|--|
| ManagedElement | Mandatory   | <b>Key:</b> This shall be a reference to the Central Instance.                       |  |
|                |             | Cardinality 1*                                                                       |  |
| SettingData    | Mandatory   | <b>Key:</b> This shall be a reference to an instance of CIM_IPAssignmentSettingData. |  |
|                |             | Cardinality *                                                                        |  |
| IsDefault      | Mandatory   | Matches 1 (Is Default) or 2 (Is Not Default)                                         |  |
| IsCurrent      | Mandatory   | Matches 1 (Is Current) or 2 (Is Not Current)                                         |  |
| IsNext         | Mandatory   | Matches 1 (Is Next), 2 (Is Not Next), or 3 (Is Next For Single Use)                  |  |

# 10.4 CIM\_ElementSettingData — CIM\_StaticIPAssignmentSettingData Reference

CIM\_ElementSettingData associates instances of CIM\_StaticIPAssignmentSettingData with the

CIM IPProtocolEndpoint instance. Table 20 provides information about the properties of

1217 CIM\_ElementSettingData.

Table 20 – Class: CIM\_ElementSettingData — CIM\_StaticIPAssignmentSettingData

| Elements       | Requirement | Description                                                    |  |
|----------------|-------------|----------------------------------------------------------------|--|
| ManagedElement | Mandatory   | <b>Key:</b> This shall be a reference to the Central Instance. |  |
|                |             | Cardinality 1*                                                 |  |

| Elements    | Requirement | Description                                                                                        |
|-------------|-------------|----------------------------------------------------------------------------------------------------|
| SettingData | Mandatory   | Key: This shall be a reference to an instance of CIM_StaticIPAssignmentSettingData.  Cardinality * |
| IsCurrent   | Mandatory   | Matches 1 (Is Current) or 2 (Is Not Current)                                                       |

# 1219 10.5 CIM\_EnabledLogicalElementCapabilities

1220

1221

1222

1227

1228

1229

1230

CIM\_EnabledLogicalElementCapabilities indicates support for managing the IP interface. Table 21 provides information about the properties of CIM\_EnabledLogicalElementCapabilities.

### Table 21 - Class: CIM\_EnabledLogicalElementCapabilities

| Elements                 | Requirement | Description                  |
|--------------------------|-------------|------------------------------|
| InstanceID               | Mandatory   | Key                          |
| RequestedStatesSupported | Mandatory   | See 7.1.2.1.1 and 7.1.3.1.1. |
| ElementNameEditSupported | Mandatory   | See 7.1.4.1.1 and 7.1.5.1.1. |
| MaxElementNameLen        | Conditional | See 7.1.4.1.2 and 7.1.5.1.2. |

### 1223 10.6 CIM\_HostedAccessPoint — CIM\_RemoteServiceAccessPoint Reference

An instance of CIM\_HostedAccessPoint Assocation between an instance of CIM\_ProtocolEndpoint and CIM\_RemoteServiceAccessPoint shall only be instantiated if CIM\_RemoteServiceAccessPoint is supported.

CIM\_HostedAccessPoint relates the CIM\_RemoteServiceAccessPoint instance that represents the default gateway with its scoping CIM\_ComputerSystem instance. Table 22 provides information about the properties of CIM\_HostedAccessPoint.

Table 22 - Class: CIM\_HostedAccessPoint — CIM\_RemoteServiceAccessPoint

| Elements   | Requirement | Description                                                                           |
|------------|-------------|---------------------------------------------------------------------------------------|
| Antecedent | Mandatory   | <b>Key:</b> This shall be a reference to the Scoping Instance.                        |
|            |             | Cardinality 1                                                                         |
| Dependent  | Mandatory   | <b>Key:</b> This shall be a reference to an instance of CIM_RemoteServiceAccessPoint. |
|            |             | Cardinality *                                                                         |

# 1231 10.7 CIM\_HostedAccessPoint — CIM\_IPProtocolEndpoint Reference

1232 CIM\_HostedAccessPoint relates the Central Instance with its Scoping Instance. Table 23 provides information about the properties of CIM HostedAccessPoint.

### Table 23 - Class: CIM\_HostedAccessPoint — CIM\_IPProtocolEndpoint

| Elements   | Requirement | Description                                                                           |
|------------|-------------|---------------------------------------------------------------------------------------|
| Antecedent | Mandatory   | <b>Key:</b> This shall be a reference to the Central Instance.                        |
|            |             | Cardinality 1                                                                         |
| Dependent  | Mandatory   | <b>Key:</b> This shall be a reference to an instance of CIM_RemoteServiceAccessPoint. |
|            |             | Cardinality 1*                                                                        |

## 10.8 CIM\_HostedService

1236 CIM\_HostedService relates the CIM\_IPConfigurationService instance to its scoping

1237 CIM\_ComputerSystem instance. Table 24 provides information about the properties of

1238 CIM\_HostedService.

1234

1235

1239

1240

1244

### Table 24 - Class: CIM HostedService

| Elements   | Requirement | Description                                                                         |
|------------|-------------|-------------------------------------------------------------------------------------|
| Antecedent | Mandatory   | <b>Key:</b> This shall be a reference to the Central Instance.                      |
|            |             | Cardinality 1                                                                       |
| Dependent  | Mandatory   | <b>Key:</b> This shall be a reference to an instance of CIM_IPConfigurationService. |
|            |             | Cardinality *                                                                       |

## 10.9 CIM\_IPAssignmentSettingData

1241 CIM\_IPAssignmentSettingData is the aggregation point for the SettingData instances that define a
1242 configuration that can be applied to an IP interface. Table 25 provides information about the properties of
1243 CIM\_IPAssignmentSettingData.

### Table 25 - Class: CIM\_IPAssignmentSettingData

| Elements      | Requirement | Description                |
|---------------|-------------|----------------------------|
| InstanceID    | Mandatory   | Key                        |
| AddressOrigin | Mandatory   | Matches 2 (Not Applicable) |
| ElementName   | Mandatory   | Pattern ".*"               |

## 10.10 CIM\_IPConfigurationService

1246 CIM\_IPConfigurationService represents the ability to configure an IP interface. Table 26 provides information about the properties of CIM\_IPConfigurationService.

1248

1245

Table 26 - Class: CIM\_IPConfigurationService

| Elements                           | Requirement | Description  |
|------------------------------------|-------------|--------------|
| SystemCreationClassName            | Mandatory   | Key          |
| CreationClassName                  | Mandatory   | Key          |
| SystemName                         | Mandatory   | Key          |
| Name                               | Mandatory   | Key          |
| ElementName                        | Mandatory   | Pattern ".*" |
| ApplySettingToIPProtocolEndpoint() | Optional    | See 8.1.1.1. |

## 1249 10.11 CIM\_IPProtocolEndpoint

1250 CIM\_IPProtocolEndpoint represents an IP interface that is associated with an Ethernet interface. Table 27 provides information about the properties of CIM\_IPProtocolEndpoint.

1252

Table 27 - Class: CIM\_IPProtocolEndpoint

| Elements                | Requirement | Description              |
|-------------------------|-------------|--------------------------|
| SystemCreationClassName | Mandatory   | Key                      |
| CreationClassName       | Mandatory   | Key                      |
| SystemName              | Mandatory   | Key                      |
| Name                    | Mandatory   | Key                      |
| NameFormat              | Mandatory   | Pattern ".*"             |
| ProtocolIFType          | Mandatory   | See 7.1.1.2.             |
| RequestedState          | Mandatory   | See 7.1.2.2 and 7.1.3.2. |
| EnabledState            | Mandatory   | See 7.1.2.3 and 7.1.3.3. |
| ElementName             | Mandatory   | Pattern ".*"             |
| RequestStateChange()    | Conditional | See 8.1.                 |
| IPv4Address             | Conditional | See 7.1.1.2.             |
| SubnetMask              | Conditional | See 7.1.1.2 and 7.1.1.4. |
| AddressOrigin           | Mandatory   | See 7.1.1.1.             |
| IPv6Address             | Conditional | See 7.1.1.2 and 7.1.1.5. |
| IPv6AddressType         | Conditional | See 7.1.1.2.             |
| IPv6SubnetPrefixLength  | Conditional | See 7.1.1.2.             |

# 1253 10.12 CIM\_OrderedComponent

1254 CIM\_OrderedComponent associates an instance of CIM\_IPAssignmentSettingData to the instances of CIM\_StaticIPAssignmentSettingData, CIM\_DHCPSettingData, CIM\_DNSSettingData, and

1256 CIM\_DNSGeneralSettingData that compose a configuration. Table 28 provides information about the properties of CIM\_OrderedComponent.

### Table 28 - Class: CIM OrderedComponent

| Elements         | Requirement | Description              |
|------------------|-------------|--------------------------|
| GroupComponent   | Mandatory   | <b>Key:</b> See 7.4.3.1. |
| PartComponent    | Mandatory   | <b>Key:</b> See 7.4.3.2. |
| AssignedSequence | Mandatory   | See 7.4.3.3.             |

# 10.13 CIM\_RegisteredProfile

1258

1259

1260

1261

1262

1263 1264

1265

1266

1267 1268

1269

1270

1271

1272

1273

CIM\_RegisteredProfile identifies the *IP Interface Profile* in order for a client to determine whether an instance of CIM\_IPProtocolEndpoint is conformant with this profile. The CIM\_RegisteredProfile class is defined by the *Profile Registration Profile*. With the exception of the mandatory values specified for the properties in Table 29, the behavior of the CIM\_RegisteredProfile instance is in accordance with the *Profile Registration Profile*.

Table 29 - Class: CIM\_RegisteredProfile

| Elements               | Requirement | Description                                         |
|------------------------|-------------|-----------------------------------------------------|
| RegisteredName         | Mandatory   | This property shall have a value of "IP Interface". |
| RegisteredVersion      | Mandatory   | This property shall have a value of "1.1.0".        |
| RegisteredOrganization | Mandatory   | This property shall have a value of "DMTF".         |

NOTE: Previous versions of this document included the suffix "Profile" for the RegisteredName value. If implementations querying for the RegisteredName value find the suffix "Profile", they should ignore the suffix, with any surrounding white spaces, before any comparison is done with the value as specified in this document.

# 10.14 CIM\_RemoteAccessAvailableToElement

CIM\_RemoteAccessAvailableToElement associates the CIM\_IPProtocolEndpoint instance with the CIM\_RemoteServiceAccessPoint instance that represents the network gateway. Table 30 provides information about the properties of CIM\_RemoteAccessAvailableToElement.

Table 30 - Class: CIM\_RemoteAccessAvailableToElement

| Elements      | Requirement | Description              |
|---------------|-------------|--------------------------|
| Antecedent    | Mandatory   | <b>Key:</b> See 7.1.6.2. |
| Dependent     | Mandatory   | <b>Key:</b> See 7.1.6.3. |
| OrderOfAccess | Mandatory   | See 7.1.6.4.             |

### 10.15 CIM RemoteServiceAccessPoint

1274

1277

1282

1283

1287

1275 CIM\_RemoteServiceAccessPoint represents the managed system's view of the default gateway. Table 1276 31 provides information about the properties of CIM\_RemoteServiceAccessPoint.

### Table 31 – Class: CIM\_RemoteServiceAccessPoint

| Elements                | Requirement | Description                 |
|-------------------------|-------------|-----------------------------|
| SystemCreationClassName | Mandatory   | Key                         |
| CreationClassName       | Mandatory   | Key                         |
| SystemName              | Mandatory   | Key                         |
| Name                    | Mandatory   | Key                         |
| AccessContext           | Mandatory   | Matches 2 (Default Gateway) |
| AccessInfo              | Mandatory   | See 7.1.6.1.                |
| InfoFormat              | Mandatory   | Matches 3 (IPv4 Address)    |
| ElementName             | Mandatory   | Pattern ".*"                |

### 1278 10.16 CIM\_ServiceAffectsElement

1279 CIM\_ServiceAffectsElement associates an instance of CIM\_IPConfigurationService with an instance of 1280 CIM\_IPProtocolEndpoint that the service is able to configure. Table 32 provides information about the 1281 properties of CIM\_ServiceAffectsElement.

### Table 32 - Class: CIM\_ServiceAffectsElement

| Elements         | Requirement | Description                                                                          |
|------------------|-------------|--------------------------------------------------------------------------------------|
| AffectingElement | Mandatory   | <b>Key:</b> This shall be a reference to the instance of CIM_IPConfigurationService. |
|                  |             | Cardinality *                                                                        |
| AffectedElement  | Mandatory   | <b>Key:</b> This shall be a reference to the Central Instance. Cardinality 1*        |
| ElementAffects   | Mandatory   | Matches 5 (Manages)                                                                  |

## 10.17 CIM\_StaticIPAssignmentSettingData

1284 CIM\_StaticIPAssignmentSettingData represents a static configuration that can be applied to an instance 1285 of CIM\_IPProtocolEndpoint. Table 33 provides information about the properties of 1286 CIM\_StaticIPAssignmentSettingData.

Table 33 – Class: CIM\_StaticIPAssignmentSettingData

| Elements      | Requirement | Description        |
|---------------|-------------|--------------------|
| InstanceID    | Mandatory   | Key                |
| AddressOrigin | Mandatory   | Matches 3 (Static) |
| ElementName   | Mandatory   | Pattern ".*"       |
| IPv4Address   | Mandatory   |                    |
| SubnetMask    | Mandatory   |                    |

| Elements               | Requirement | Description  |
|------------------------|-------------|--------------|
| GatewayIPv4Address     | Conditional | See 7.5.3.1. |
| IPv6Address            | Optional    |              |
| IPv6AddressType        | Optional    |              |
| IPv6SubnetPrefixLength | Optional    |              |
| GatewayIPv6Address     | Optional    |              |

1289 ANNEX A (informative) 1291

Change Log

| Version | Date       | Description                                                                                   |
|---------|------------|-----------------------------------------------------------------------------------------------|
| 1.0.0a  | 2006-07-11 | Preliminary Standard                                                                          |
| 1.0.0   | 2008-07-27 | Final Standard & addition of IPv6 support as Experimental                                     |
| 1.0.1   | 2009-09-24 | Errata 1.0.1                                                                                  |
| 1.1.0   | 2010-10-21 | Experimental sections were removed, and the document was formatted for DMTF Standard release. |

1293 1294